#### JogAmp Fast Media & Processing *regardless whether the JVM is slow or not.*

#### FOSDEM 2013 – Universite Libre de Bruxelles February 3, 2013

Presented by: Sven Gothel

 Xerxes Ranby Julien Gouesse

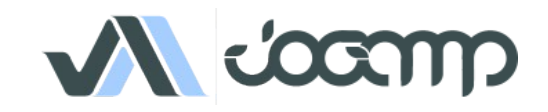

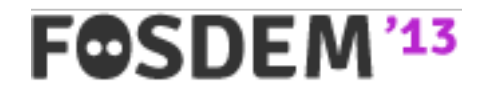

## A Love Story ...

- .. whole project Lifecycle
- .. love across devices and boundaries
- .. free love
	- As in Beer
	- As in Freedom Accessibility == Speech

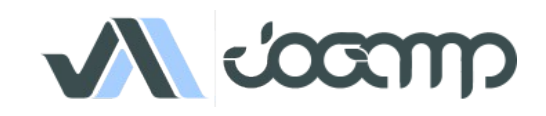

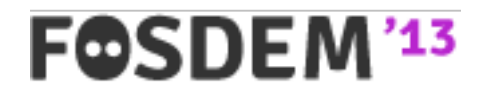

### General Love

• Agnostic CPU for general purpose

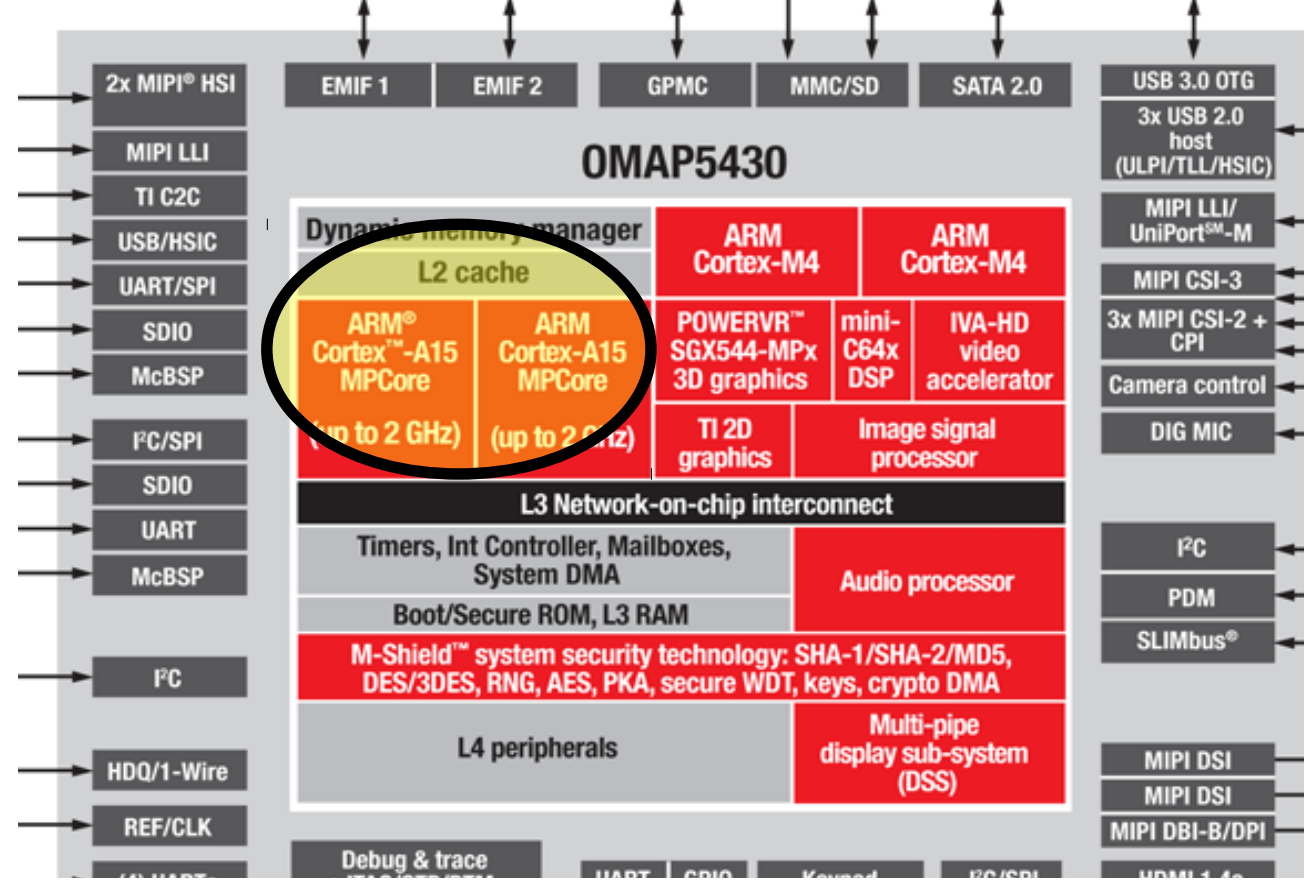

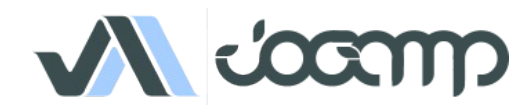

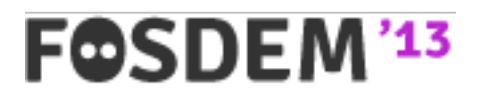

### General Love

- Intel x32, amd64
- $\bullet$  ARM 32 and 64 bit
- SuperH
- PowerPC
- Sparc
- MIPS

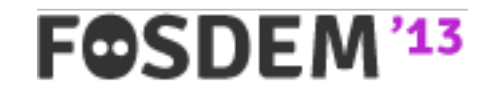

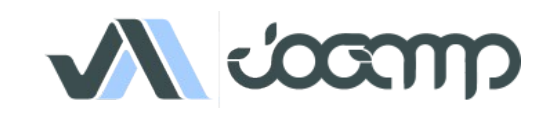

### Dedicated Love

• **Fast** Discrete Graphics, Audio, Video ...

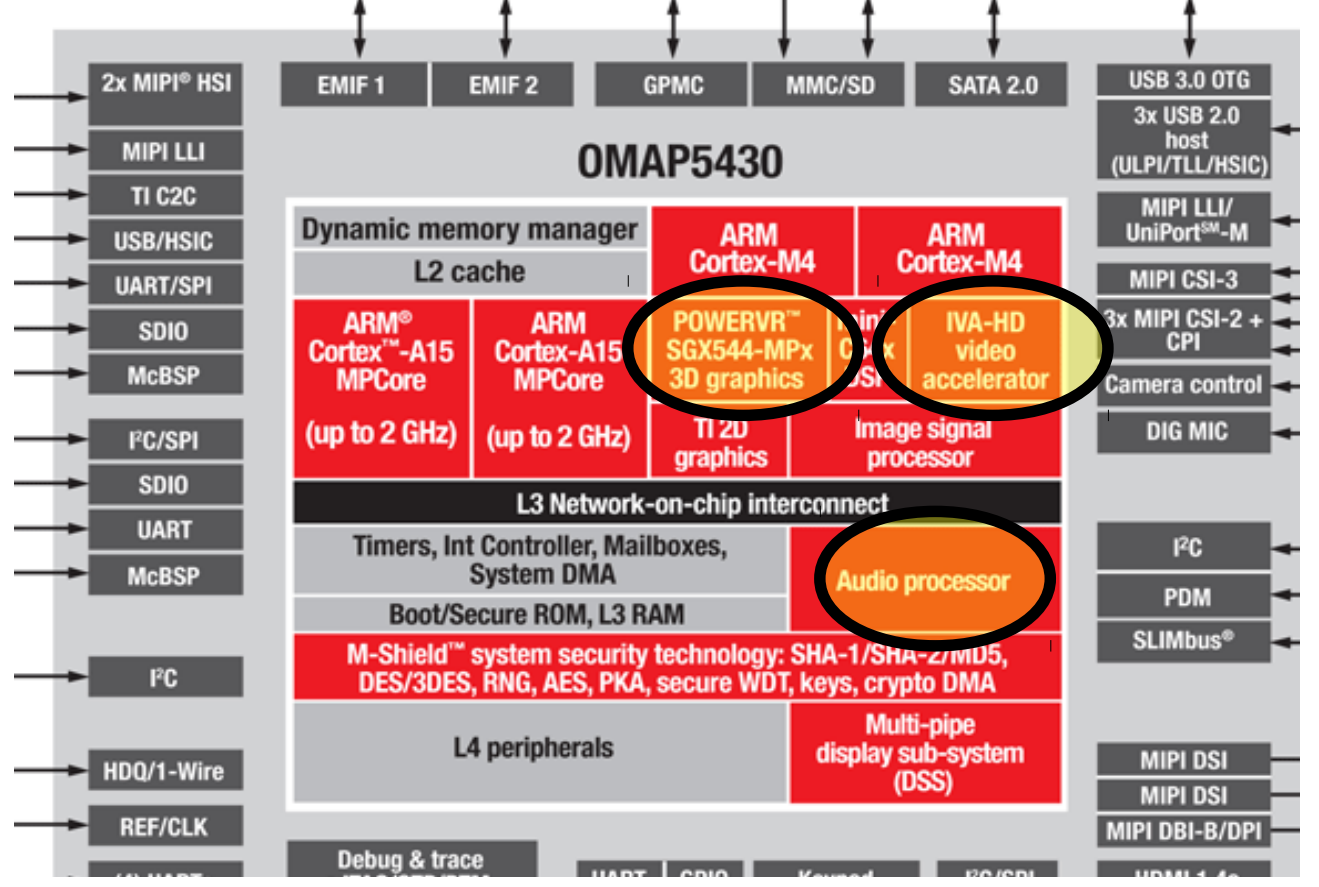

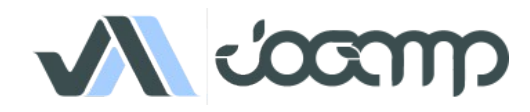

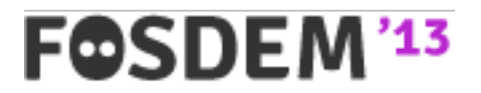

## Dedicated Love

- Immaginative Technologies PowerVR SGX
- ARM Mali
- Qualcomm Andreno
- Vivante

**F©SDEM** 

- BCM VideoCore
- Nvidia Tegra
- Special DSPs (Audio/Video)
- Heterogenous CPUs (big.LITTLE)

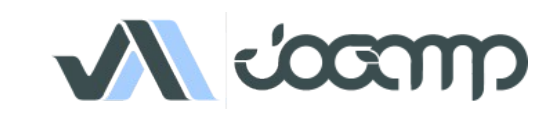

## Which to choose?

- General Purpose CPU
	- PRO: Homogeneous Code / Easy to use
	- CON: Not fast for all Problems
- Dedicated Silicon
	- PRO: **FAST**
	- CON: Customized code, BLOBS, incompatible instruction set

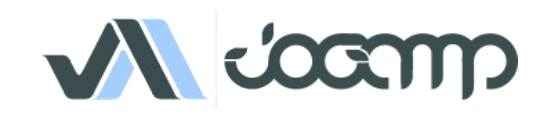

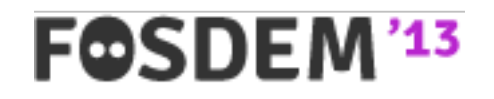

## Love them all!

- General Purpose CPU
	- CON: Not fast for all Problems
	- REMEDY: Use dedicated solution below
- Dedicated Silicon
	- CON: Customized code, BLOBS, incompatible instruction set
	- REMEDY: Open Interfaces (API & ABI)
		- OpenGL, OpenCL, OpenAL, OpenMAX, ...

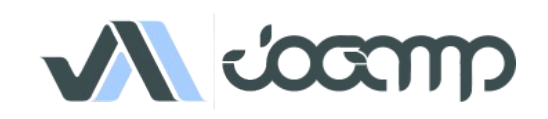

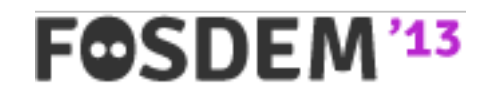

## Practical Love

- Pick something that works!
- Reliability / Transparency
	- Communication
	- Bugtracker
	- Forum

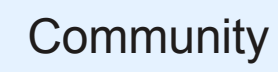

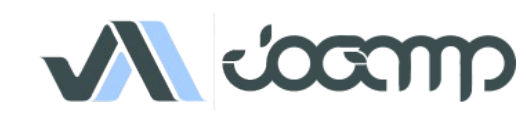

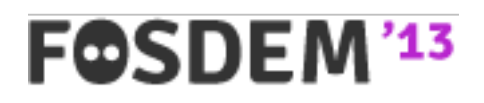

### Practical Love

- JOGAMP makes the *bare metal* loveable
	- No restrictions to original API
	- Platform neutrality
	- Hard to use for domain specific problems
		- CAD, Games, ..
- Domain Specific APIs close the Circle
	- SciLab, Java3D, Ardor3D, jME3, libGDX ..
	- Specialized Solutions

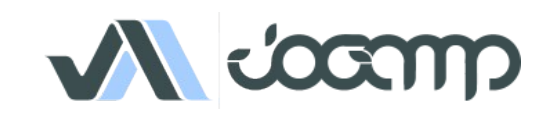

### Love in all shapes & Colors ..

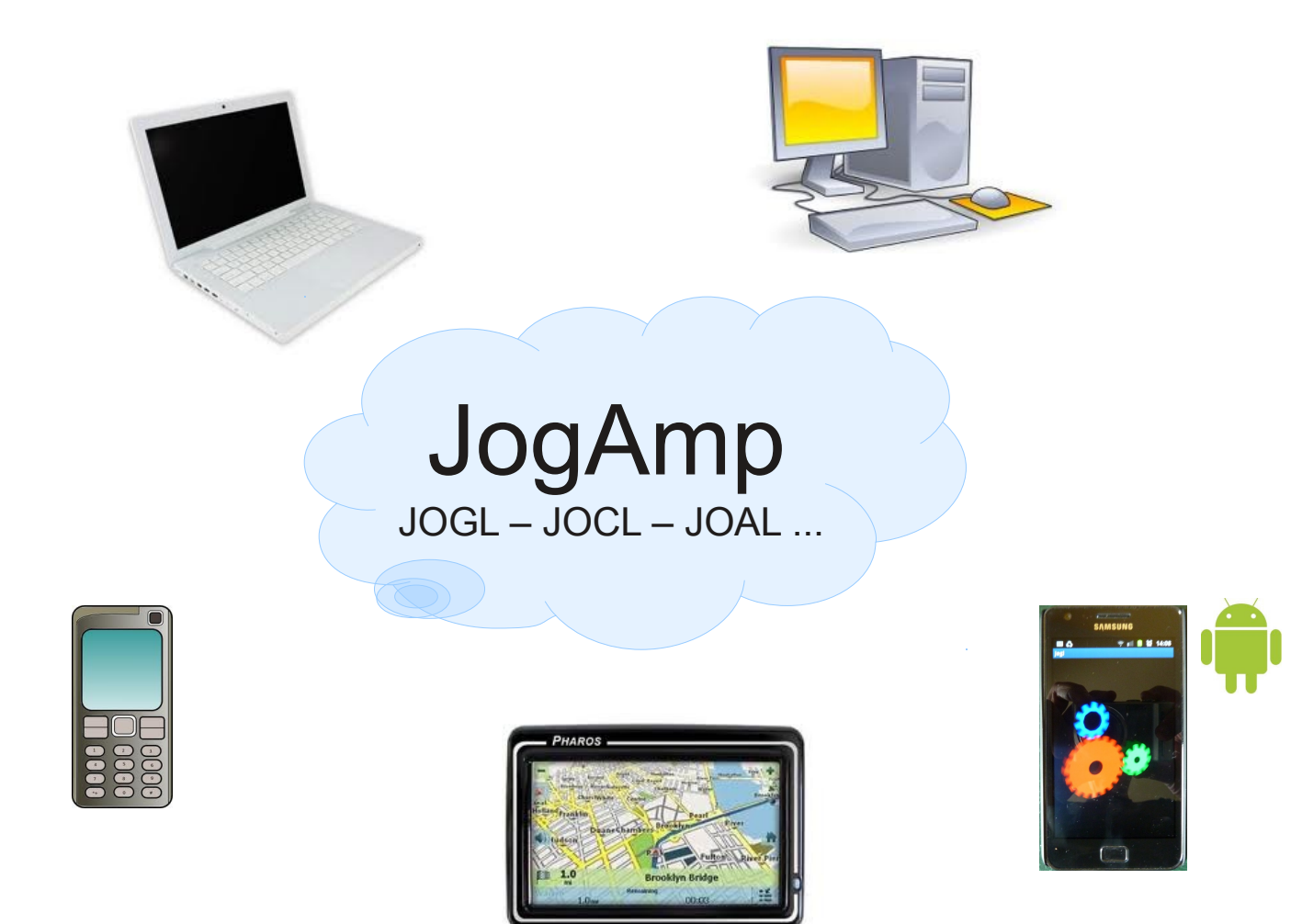

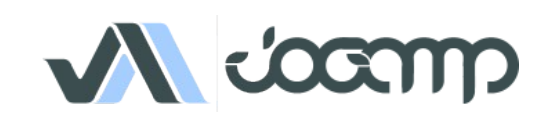

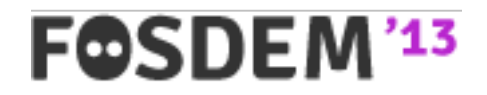

## About US

- Open & Vendor Independent
- BSD License
- Java Graphics, Audio, Media & Processing High Performance Bindings
- One Stop Community Platform
	- SCM, Bugtracking, Build Server, Mailinglist/Forum,..
- Commercial Support
- http://jogamp.org

F©SDEI

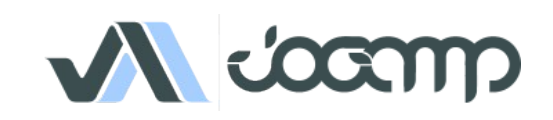

### Progressive Love

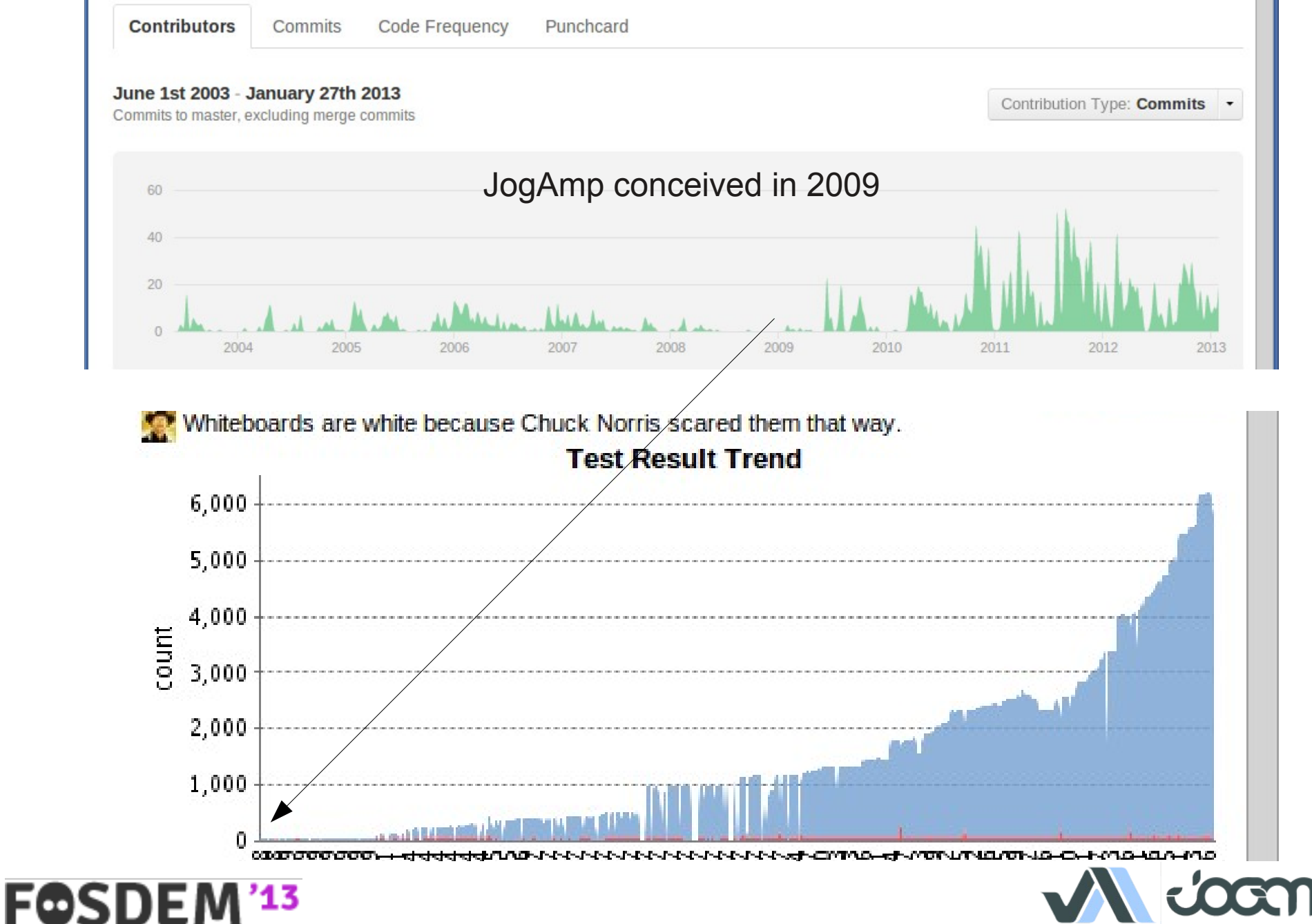

# JogAmp Continuity / Maturity

- Maturity
	- Version 1
		- JSR-231
	- Version 2
		- OpenGL Profiles (ES 1+2, GL 2 + 3 + 4 )
		- Windowing Toolkit Abstraction
		- Continuity Build/Test Server <http://jogamp.org/chuck/>
		- 90 GlueGen + 529 JOGL Unit Tests
- Community Effort
	- Ports [FreeBSD, ARM-HF, ..]
	- Engine & Device Support
	- Bug Entries, Test Cases & Fixes
	- Code Reviews, Communication & General Help

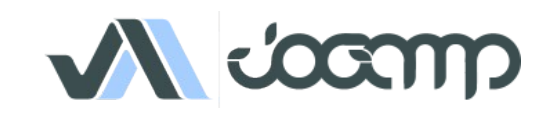

# JogAmp Deployment

- Preinstalled Bundles
	- Modularized JARs
	- Android APKs (modular, or all-in-one)
	- Maven
- Online / Cached
	- Automatic Native-JAR loading support
	- Applet

F©SDEM

- Classical
- JNLP
- Webstart (JNLP)

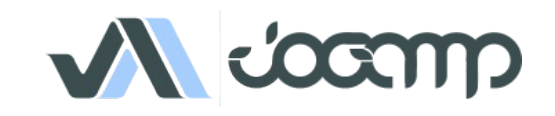

## .. and Voyeurism - 2011

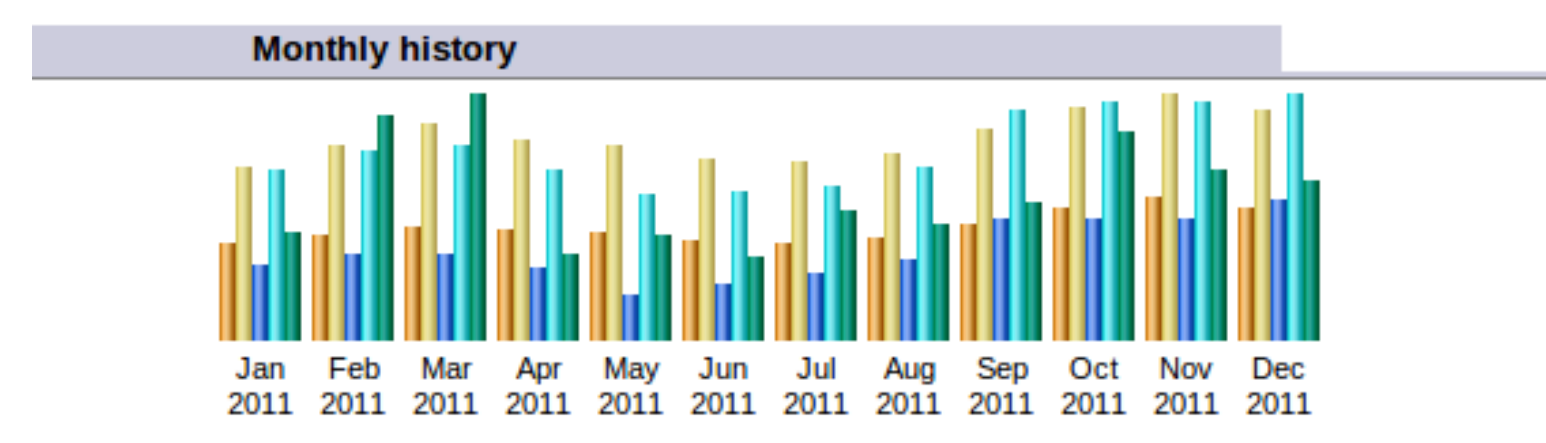

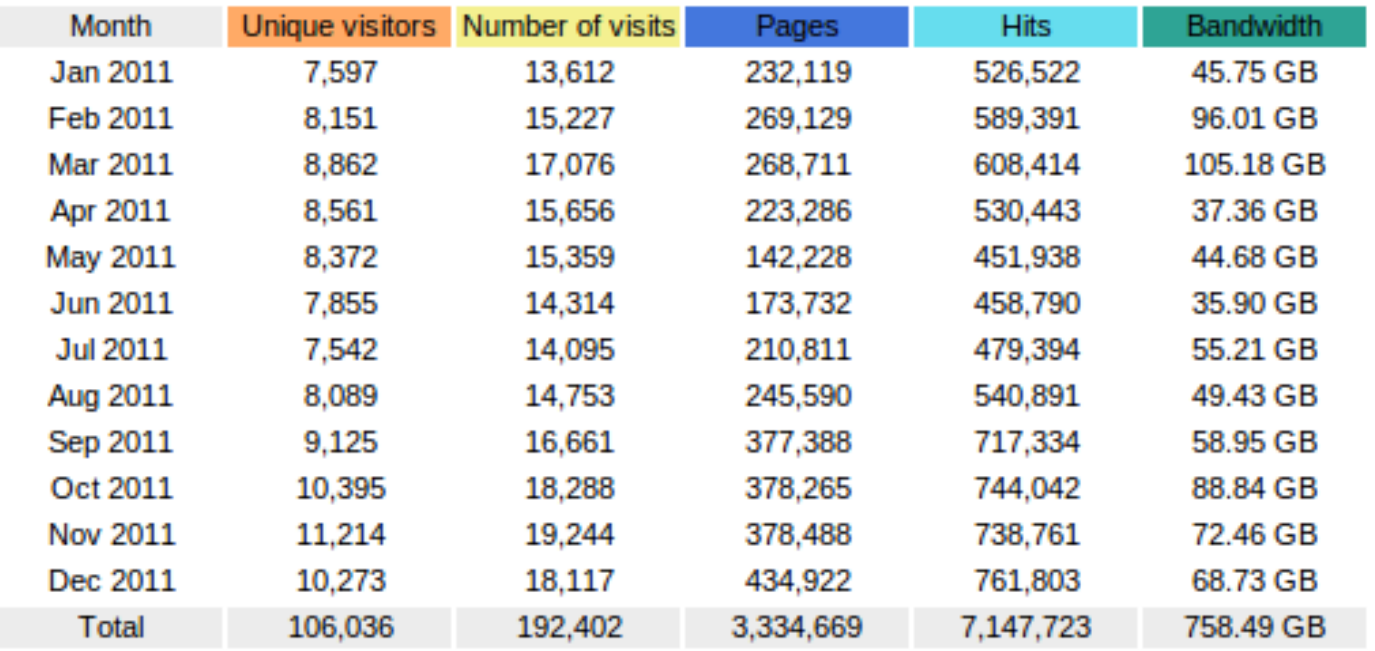

FOSDEM<sup>'13</sup>

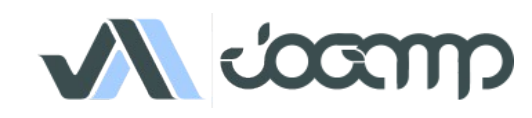

### .. and Voyeurism - 2012

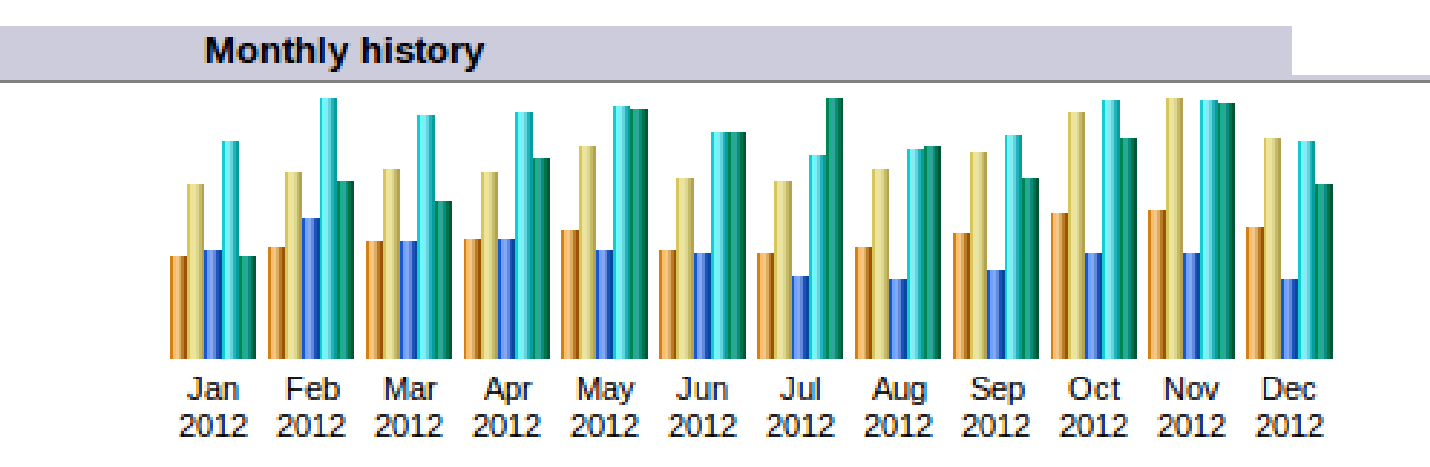

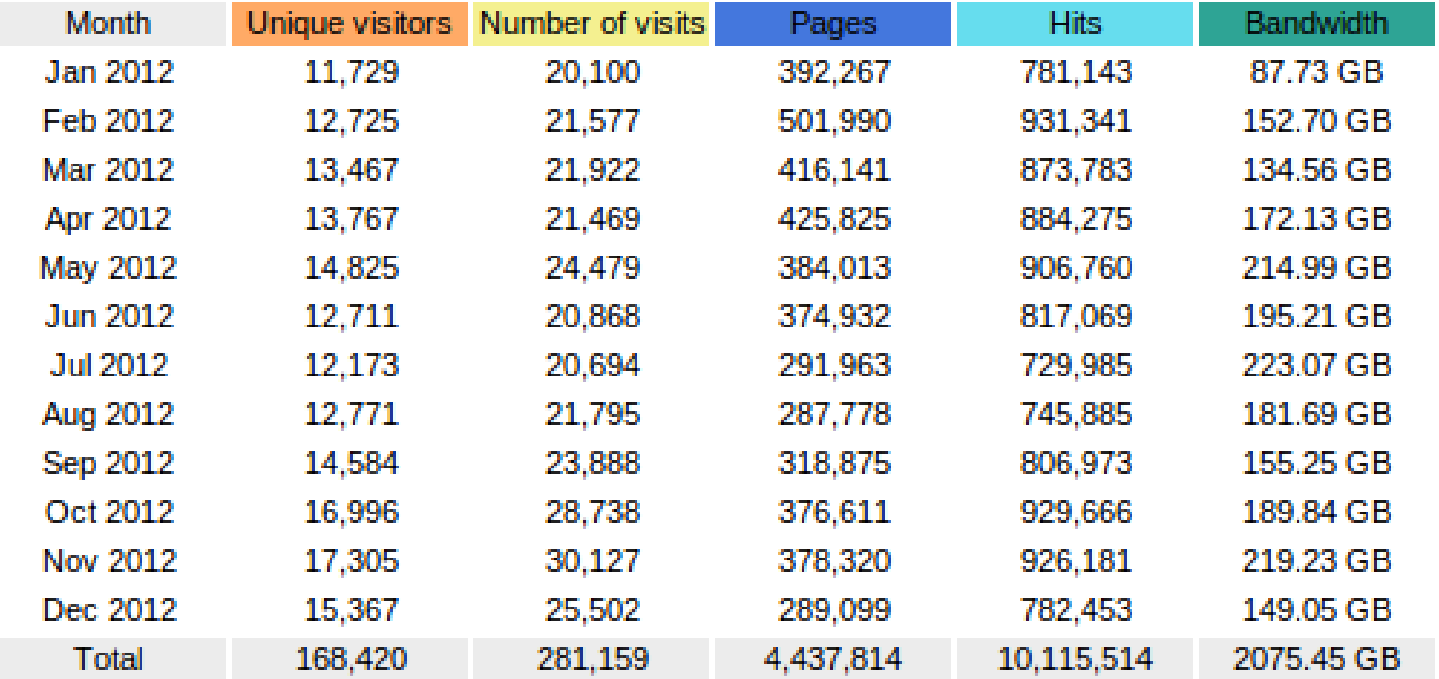

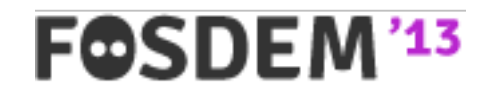

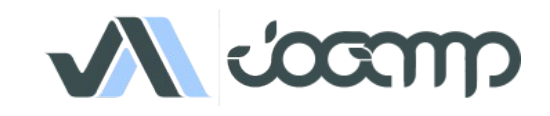

## **DEMOS**

- JOGL/JOCL
	- Desktop (Any)
	- Android (Any)
	- AC 100 (tegra2)
- Jake2
	- $\bullet$  AC100 (tegra2)
	- MeeGo (PowerVR SGX)
- LibGDX
	- Raspberry Pi (BCM)
	- AC 100 (tegra2)
- JME3
	- Desktop (Any)

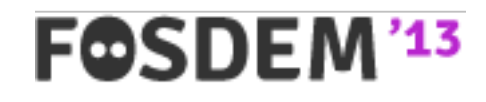

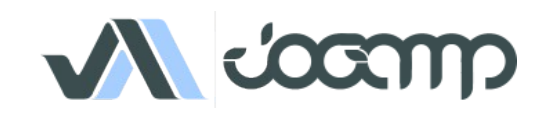

## JOGL Android Binding

• <http://www.youtube.com/watch?v=VHxtVT4tWjM>

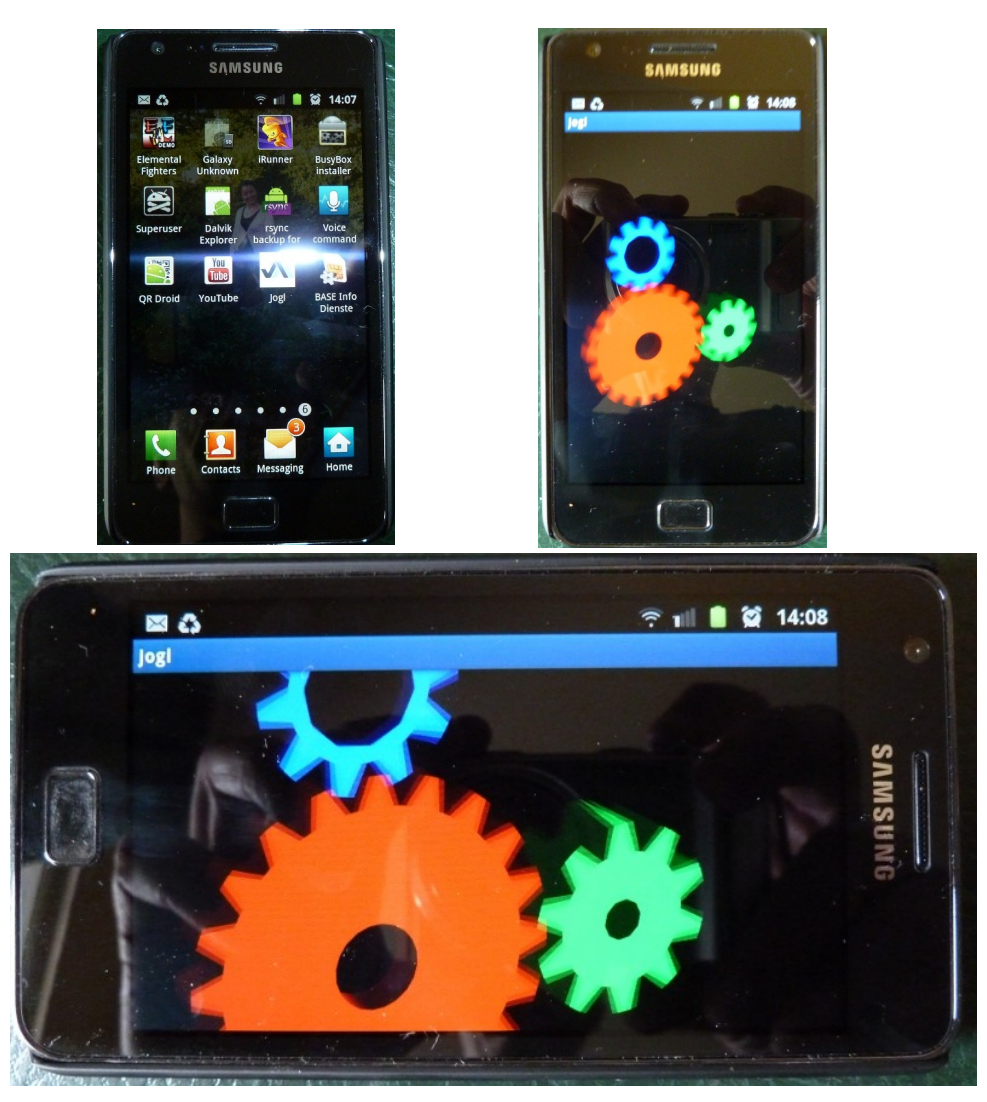

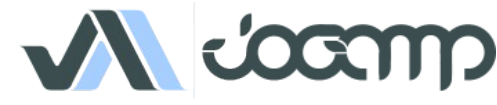

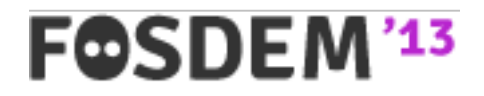

### JOGL Embedded / R.-Pi

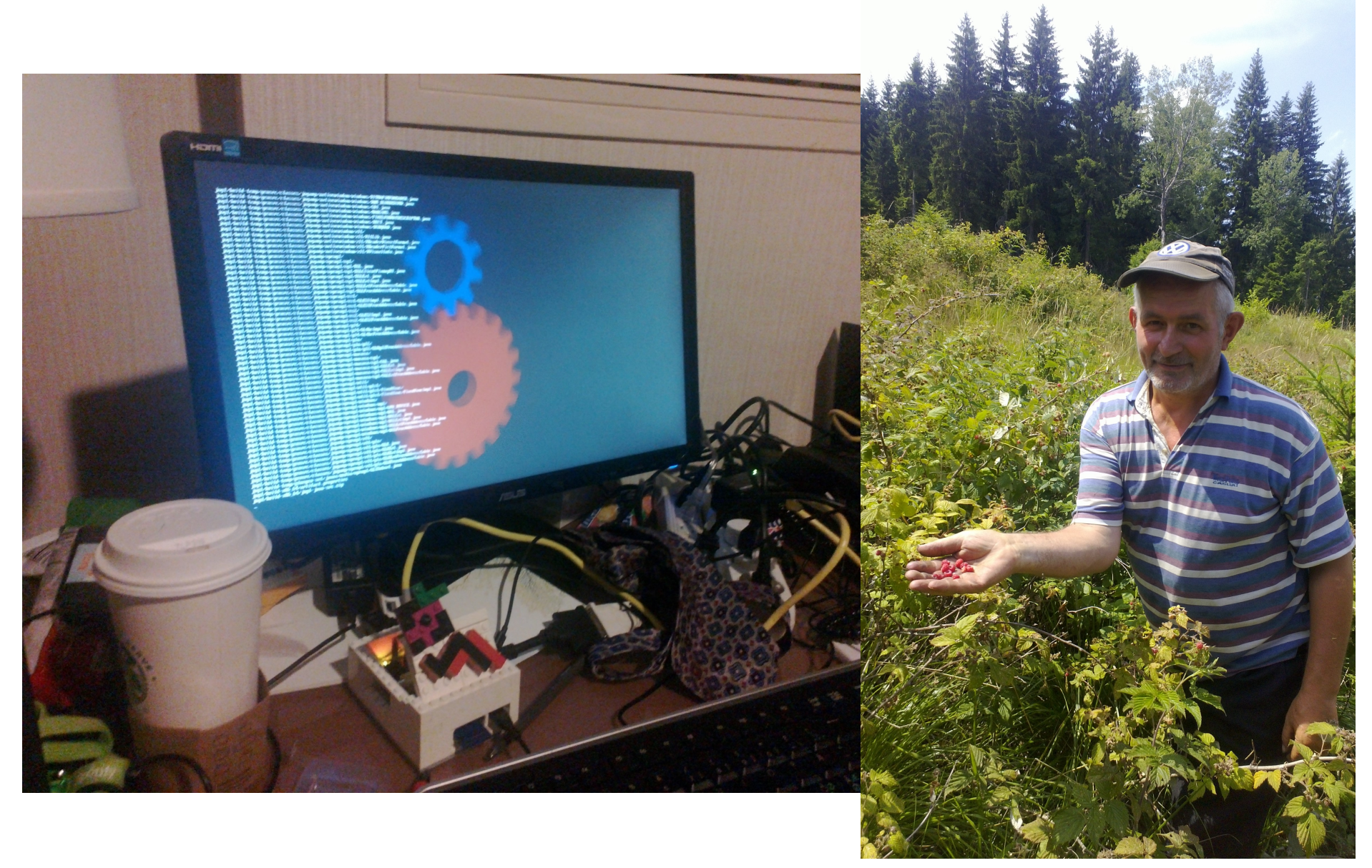

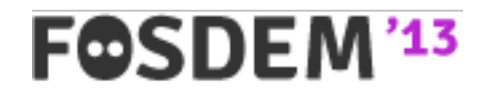

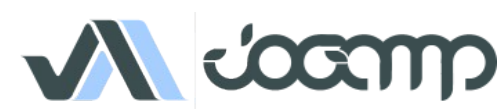

### JOGL Embedded / ..

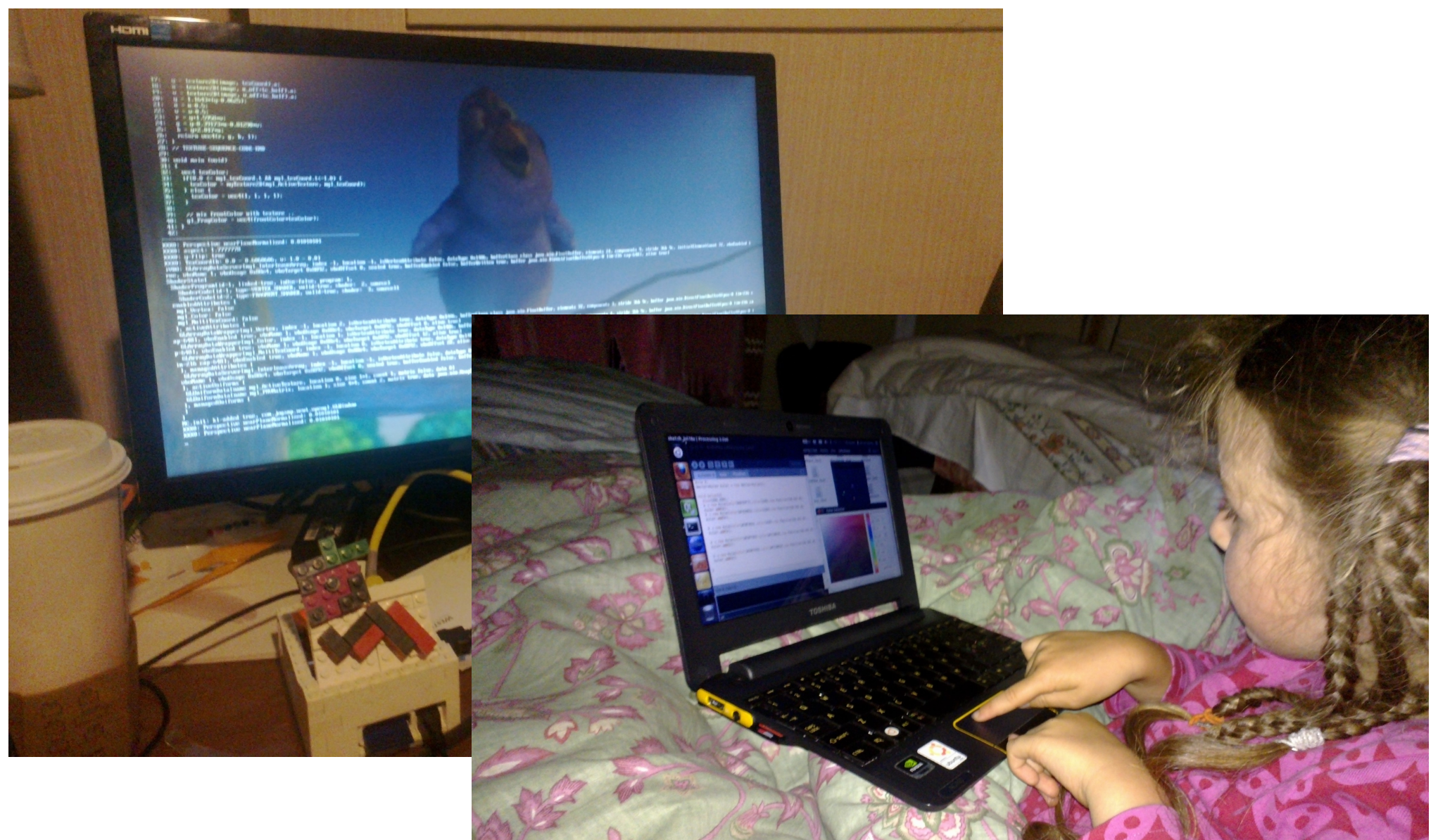

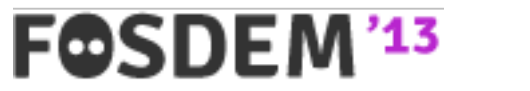

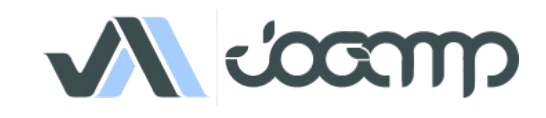

## Cross Platform & Device: Use Case

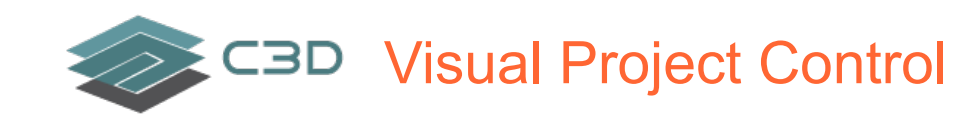

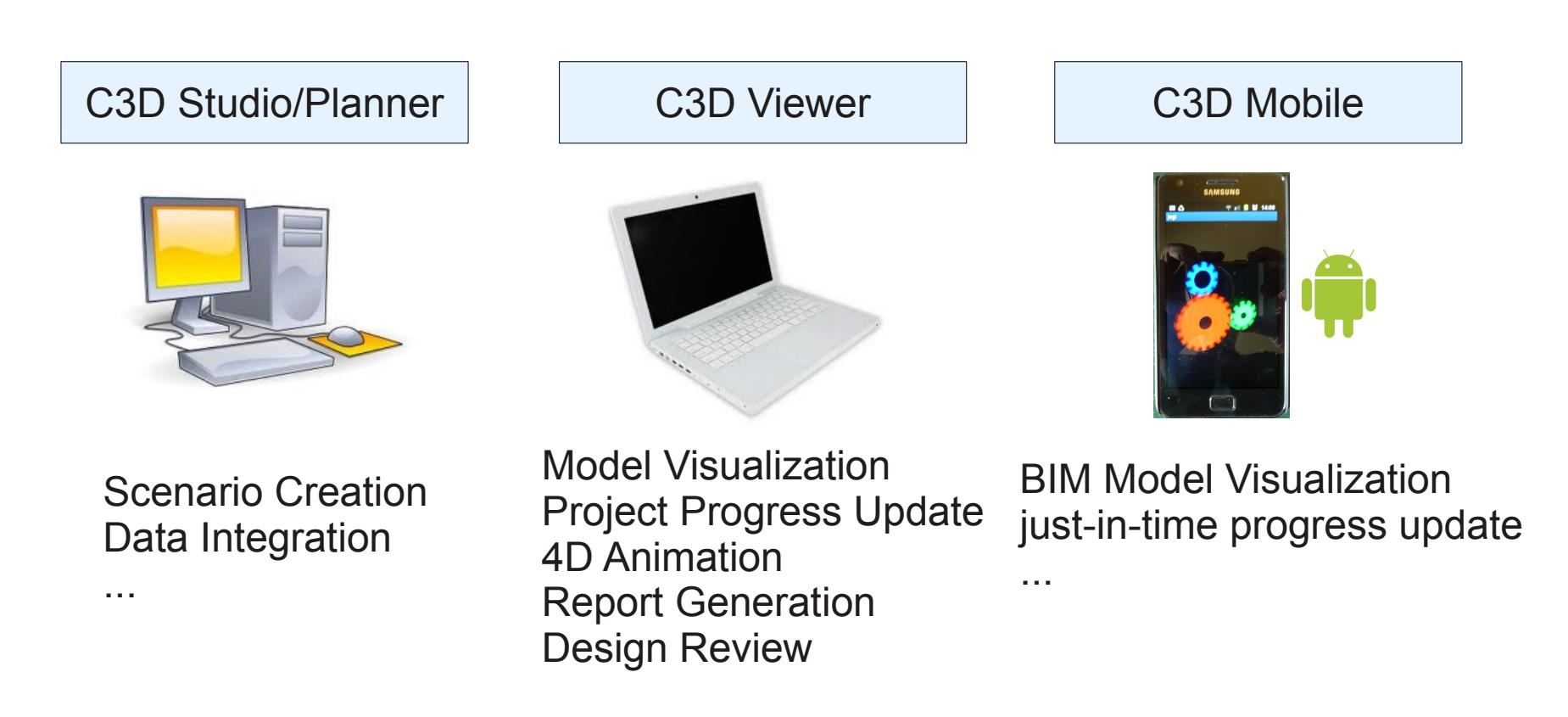

http://c3d.com

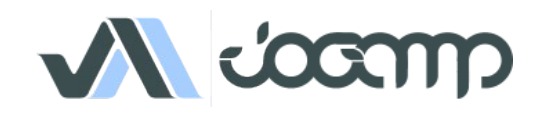

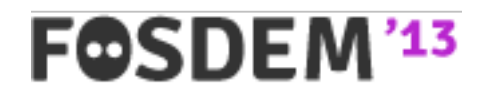

#### **C3D** C3D - Visual Project Controls

Sample usecase: Colorize by Material Delivery Date, highlighting conflicts with plan... SPOOL\_ANALYSIS\_COLORISATI  $\bullet$  1: ERECTED 2 200812 3:200901  $4:200902$  $5:20090$ Containers Annotate Naujorite Select (Mis Manage Windows Settings \$\$5 5 5 5 5 6 10 0 10 1 0 1 0 1 0 2 7 2 0 2 <sup>0</sup> 3 <sup>0</sup> 3 <sup>0</sup> 3 1 1 2 3 4 <sup>1</sup>  $\overline{\phantom{a}}$  $R$   $\sim$   $\sim$   $\sim$   $\sim$   $\sim$   $\sim$   $\sim$ **BOORDER ALARM**  $C.C.0.61.41.4.004$ C-C6-0-61-A1-A-00 C-C6-0-61-A1-A-006 C6-0-61-A1-A-006 0.06041414-008 00001.01.000 OR OR ALA 000 CE 0.61.31.5.000 COSSESSION  $C6.0.61.41.41$ COSSASSAS  $C$ -C6-0-61-A1-A-01  $-00000000000$ Sample usecase: Visualize remaining 3320 activities to mark testpack as done  $\n *Total*\n$ D<sub>Total</sub>

Column: ALL FIELDS | Pattern:

FOSDEM<sup>'13</sup>

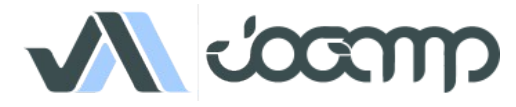

#### **CBD** C3D - Visual Project Controls

Sample Usage: Generate Forman daily report and task list

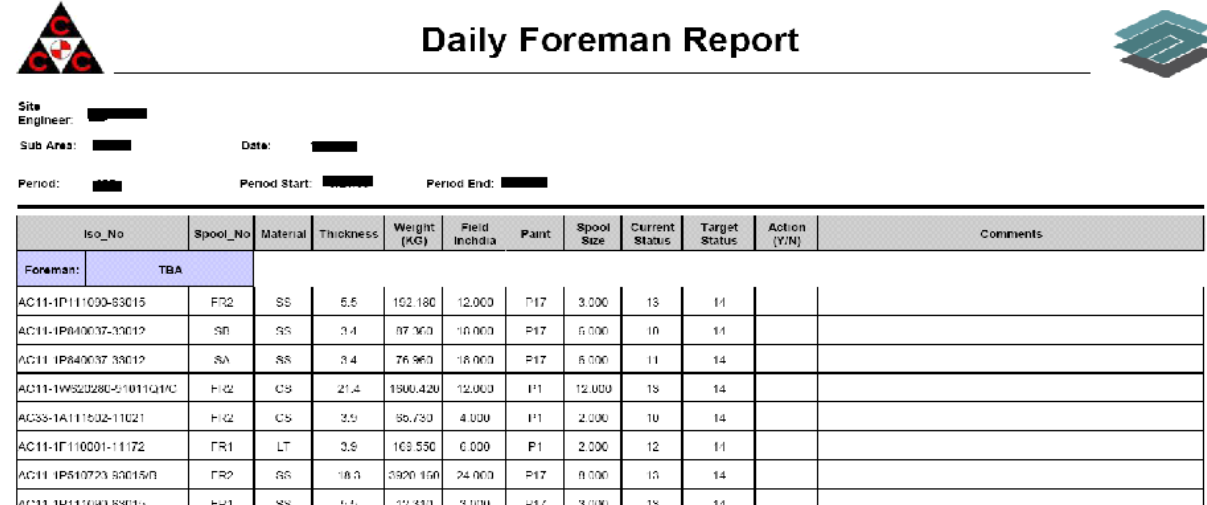

C3D Mobile: Instead of a paper; generate a BIM model for each forman

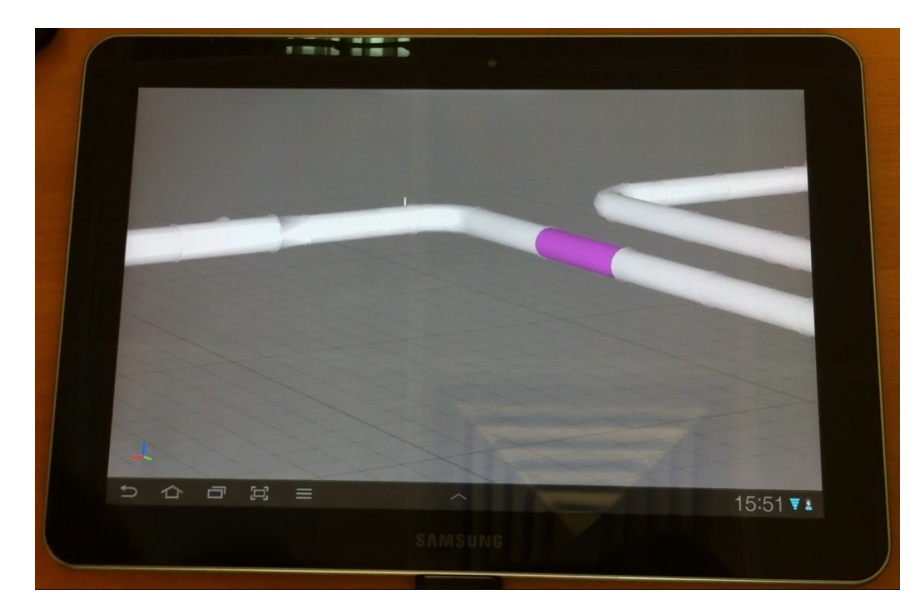

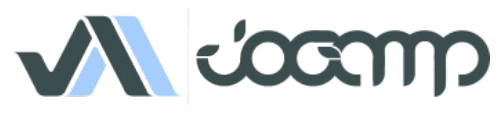

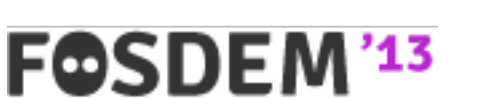

# Why JogAmp on Java?

- Availability:
	- Java, OpenGL, OpenCL, OpenAL, ..
	- Multiple Vendors
		- OpenJDK / IcedTea
		- Oracle JDK
		- IBM J9, ..
		- PhoneME
		- JamVM
		- CacaoVM
		- Dalvik
	- $x86$ , arm, ppc, sh4, ..
	- GNU/Linux, Android, BSD, Mac OSX, Solaris/OpenIndiana, MS Windows

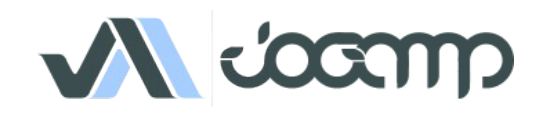

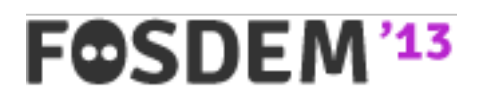

# Why JogAmp on Java?

- Managed Code
	- Common API for
		- Windowing
		- GLDrawable / GLContext / GLSL
		- I/O, Resource Handling (Texture, Code, ..)
		- Rendering
	- OpenGL Pipelining / Debugging / Trace
	- Access to vast number of API / Middleware

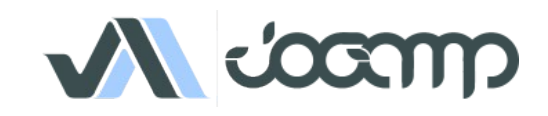

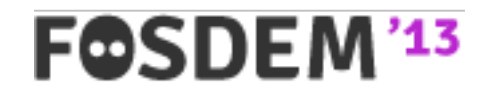

# JogAmp Continuity / Usage

- Usage [http://jogamp.org](http://jogamp.org/)
	- Ardor3D
	- C3D Studio [http://c3d.com](http://c3d.com/)
	- Elflight Engine
	- Processing
	- Gephi
	- NASA Worldwind
	- Java3D
	- ...

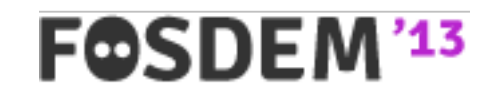

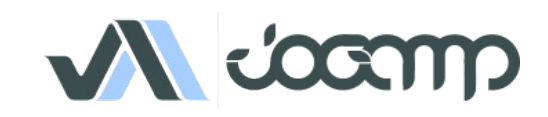

## OpenGL Profiles

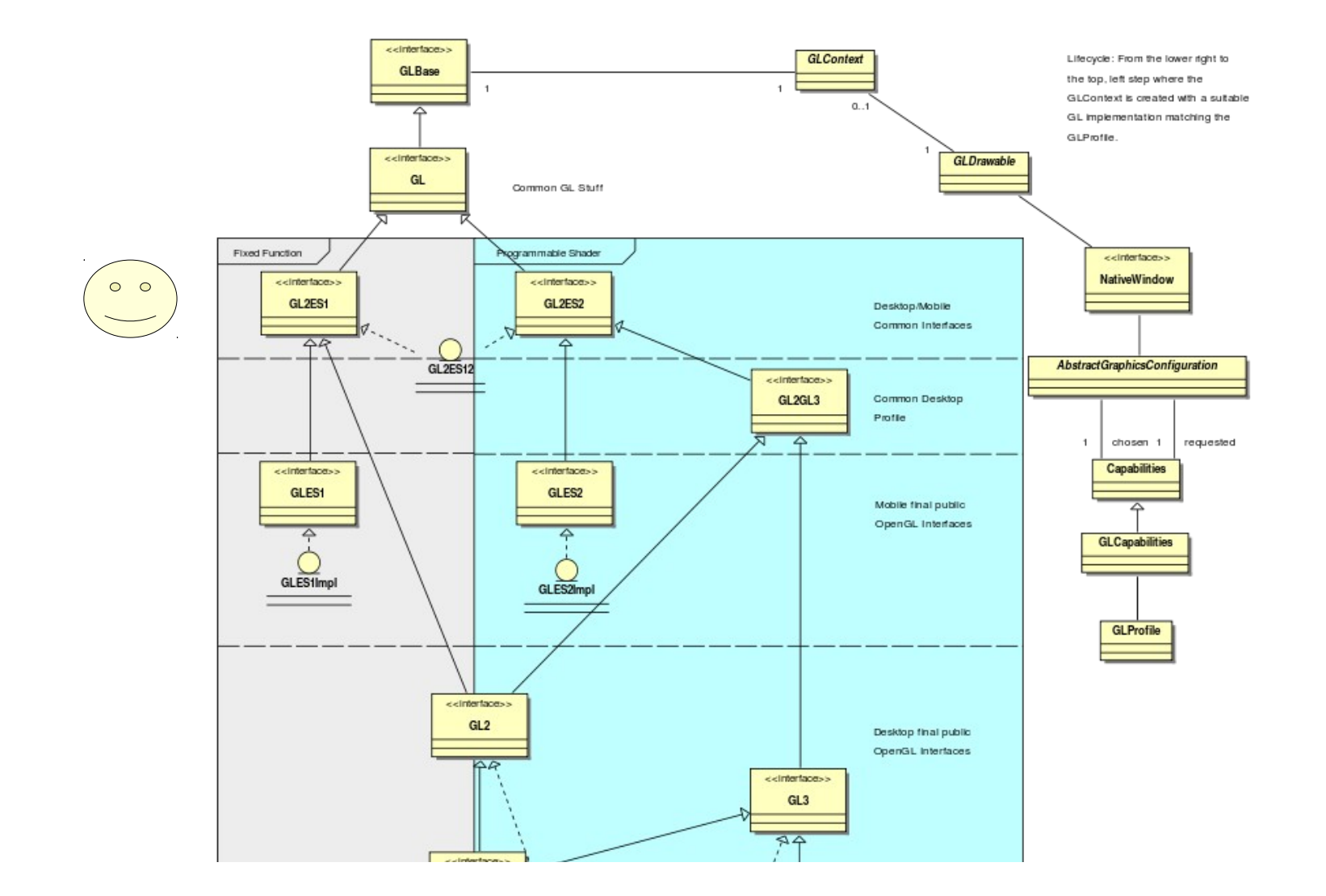

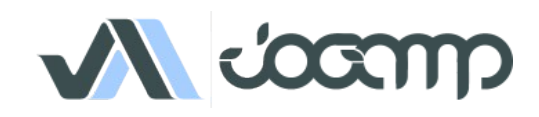

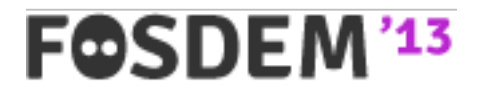

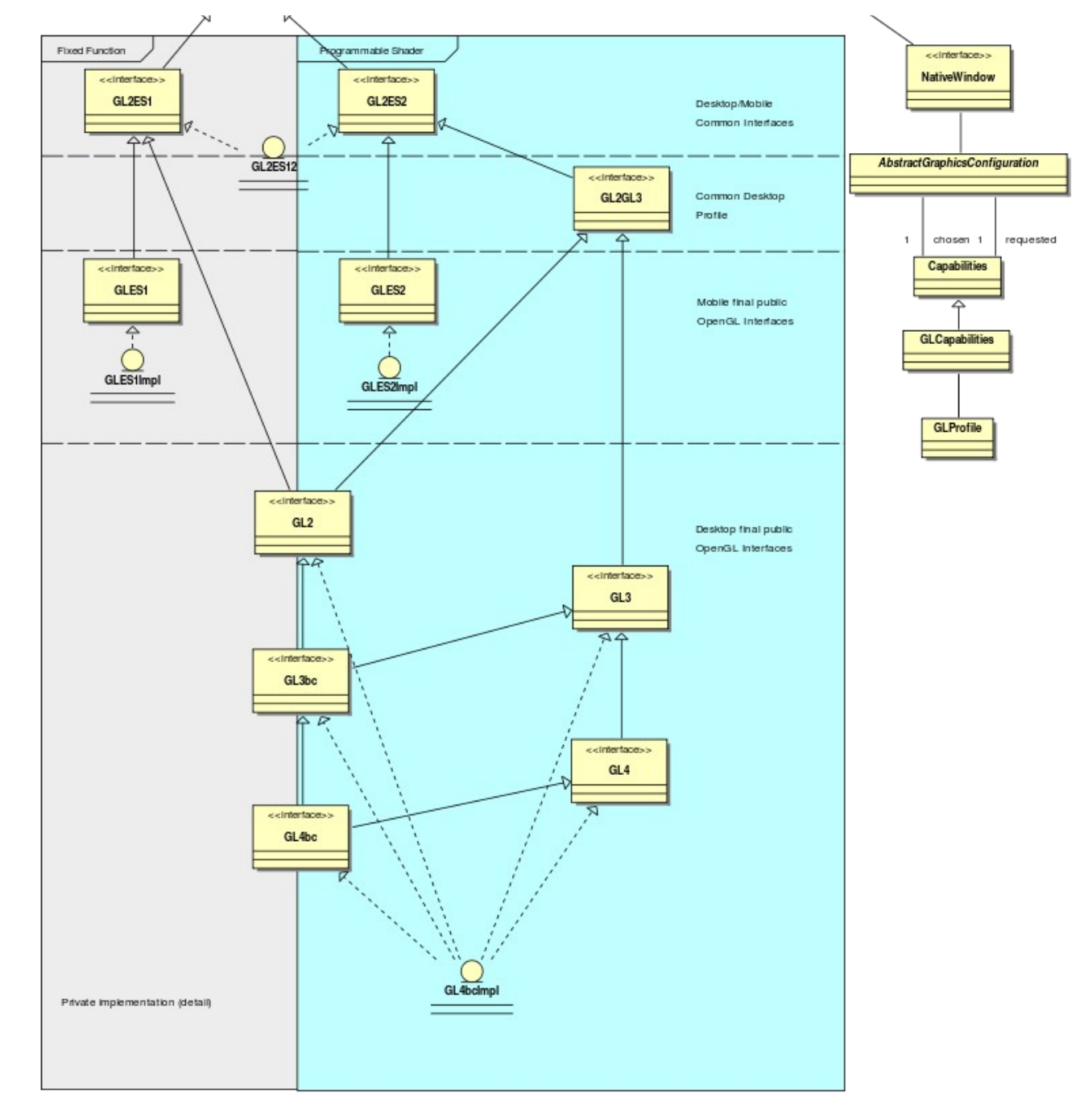

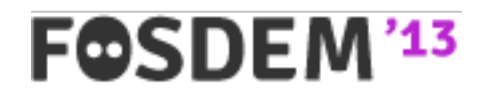

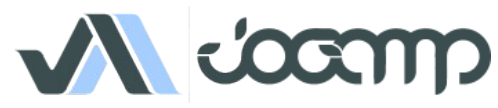

# Windowing Toolkits

#### Native Window

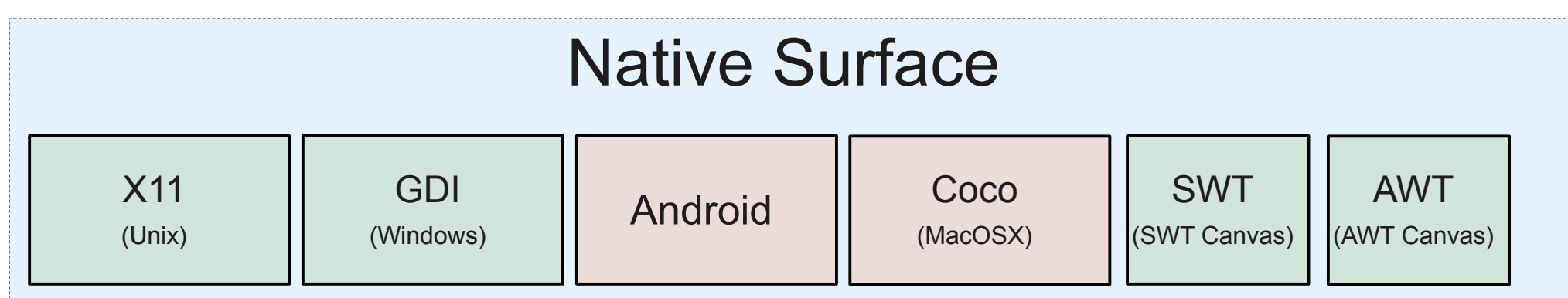

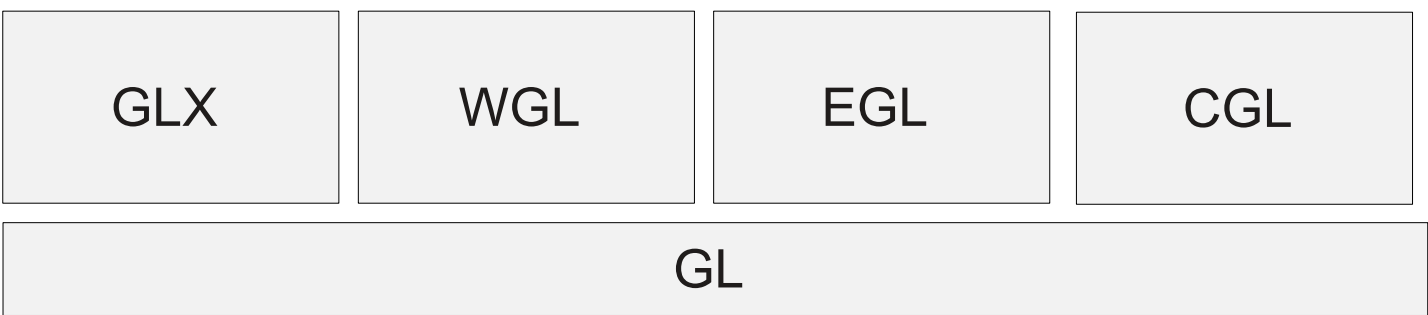

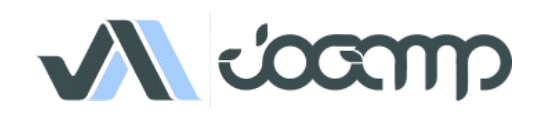

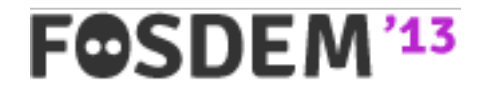

# 2011 – 2012 Enhancements

- GLMediaPlayer
	- Uses OpenMAX on Android via ICS's MediaPlayer / libstagefright
	- Uses libav/libffmpeg where available
		- Missing [OpenAL] audio output
	- Missing native implementation for Win32 / OSX
- Graph API for Curve & Text rendering via GPU
	- Experimental UI
- Mobile Bindings (Android Intel/ARM, Linux ARM)
- Stability

F©SDEN

- NEWT AWT / SWT Enhancement
- Documentation & Tutorials
- *Higher Community Participation*

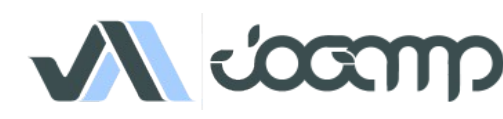

## **NEWT**

- Seamless integration w/ native Windowing System
	- Multithreaded Access to Window Surface
	- Lock free event handling
	- Transparency, decoration and offscreen control
	- Screen Mode API (fullscreen, resolution & rotation)
	- X11, Win32, OSX, Android, OpenKD, .. implementation
	- AWT and SWT integration via native re-parenting
	- Desktop & Mobile

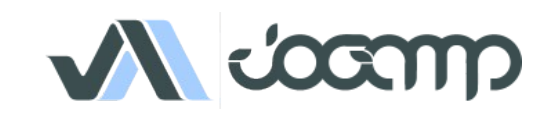

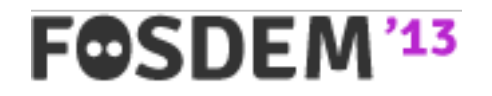

# JOGL Android Binding

- Why?
	- Short Development Cycles
	- No device specific development
	- Supports NEWT (Multitouch, Surface, ...)
	- Same code compiled for all almost Android agnostic.
- Deployment:
	- adb install jogl.apk
	- adb install myFancyapplication.apk
	- Manual Daisy Chained ClassLoader, if desired.

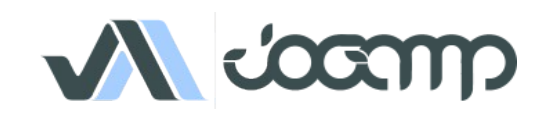

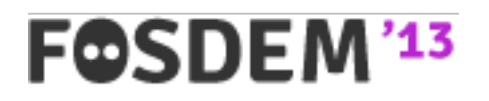

#### Graph API Resolution Independent Shapes and Curves

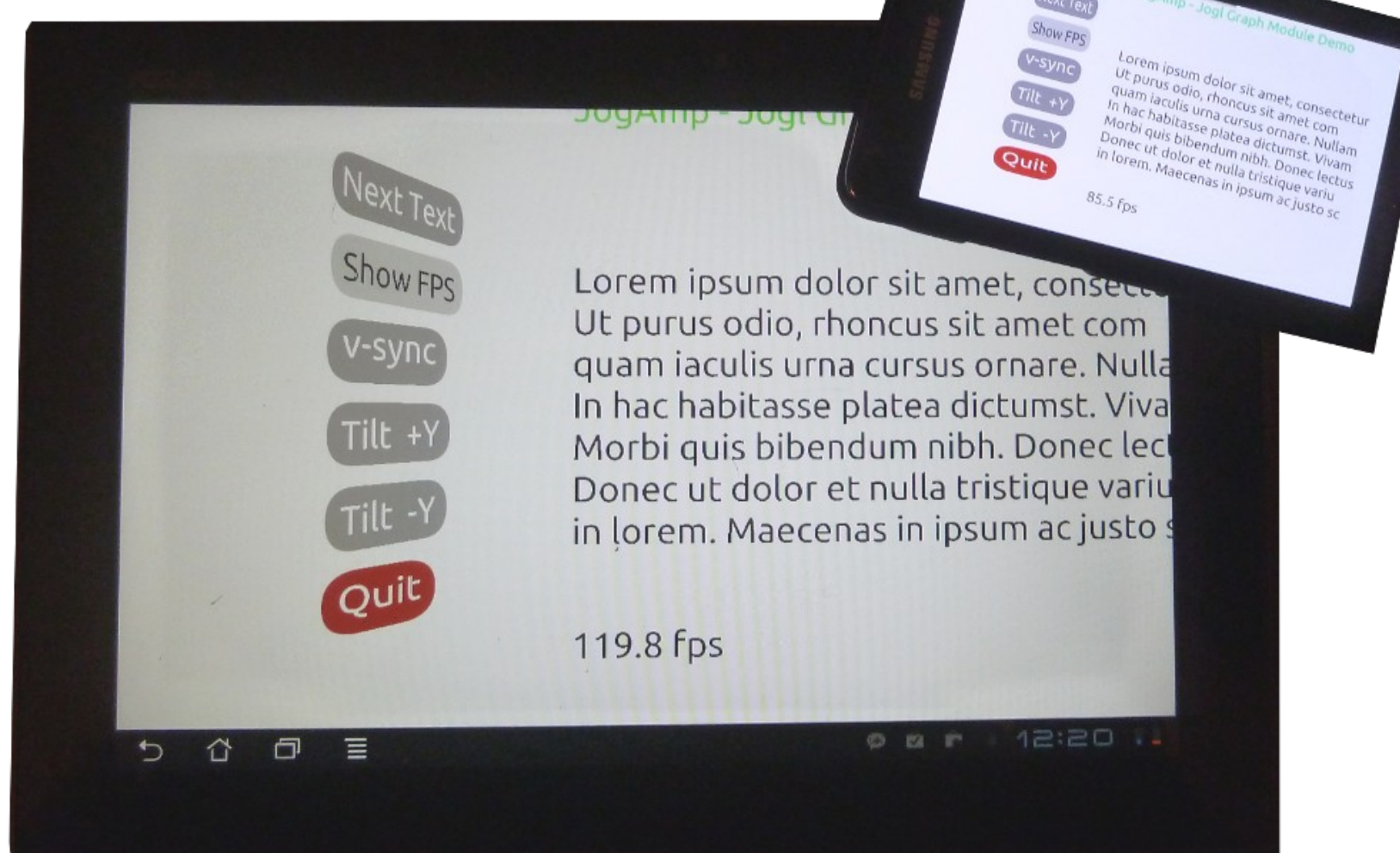

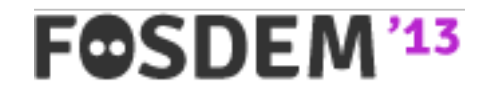

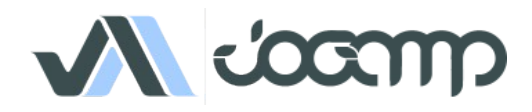

Resolution Independent Curve Rendering API

- Based on Paper:
	- R Santina, "Resolution Independent NURBS Curve Rendering using Programmable Graphics Pipeline", presented in GraphiCon2011.
- **NOT** Loop/Blinn
- Patent Free
- Can Render Bezier, Bsplines, NURBS

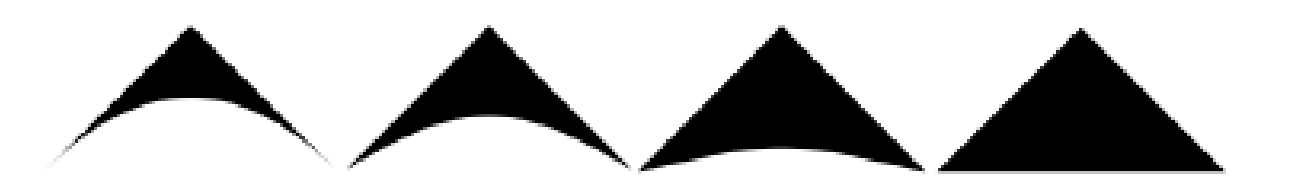

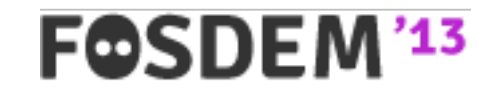

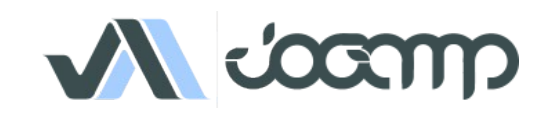

#### Resolution Independent Curve Rendering API

- Why?
	- Resolution Independent Text Rendering
	- GPU based Fast
	- Seamless integration into Renderer (Scenegraph,...)
	- New User Interface across devices
	- <http://jogamp.org/deployment/jogamp-current/jogl-test-applets.html>
	- <http://www.youtube.com/watch?v=Rqsu46ifMaw>

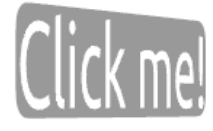

Lorem ipsum dolor sit amet, consec Ut purus odio, rhoncus sit amet con quam iaculis urna cursus ornare. Nu In hac habitasse platea dictumst. Vi Morbi quis bibendum nibh. Donec le Donec ut dolor et nulla tristique var in lorem. Maecenas in ipsum ac just

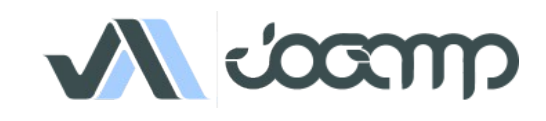

#### JOGL Graph API

- Outline  $\rightarrow$  OutlineShapes  $\rightarrow$  GLRegion
- Renderer
	- RegionRenderer
	- TextRenderer (same as RegionRender)
		- Helper methods for texts and fonts.

outline.addVertex(x, y, z, w, onCurve);

outlineShape.addOutline(outline);

outlineShape.addOutline(outline2);

region = GLRegion.create(outlineShape, getRenderModes());

region.render(gl, outlineShape,...);

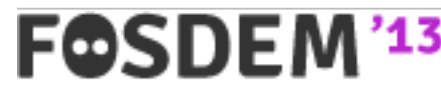

….

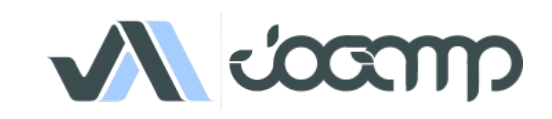

#### JOGL Graph API

- Initializing:
	- Read Outlines (from font, svg, application, ...)
	- Modified Constrained Delaunay Triangulation
	- Generate Region
- Rendering:

FOSDE

- VBO buffers
- $\cdot$  Realtime manipulation weights
- Transformation....

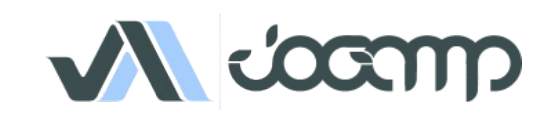

### GPU based Resolution Independent UI

- Abstracted from the windowing toolkit
- Support multithreading
- Seamless integration into
	- A native window (HUD)
	- A custom Scenegraph (2D plane within 3D)
- High Quality rendering
- Super Fast

FOSDEI

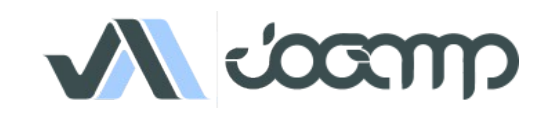

#### JOGL Graph.UI API

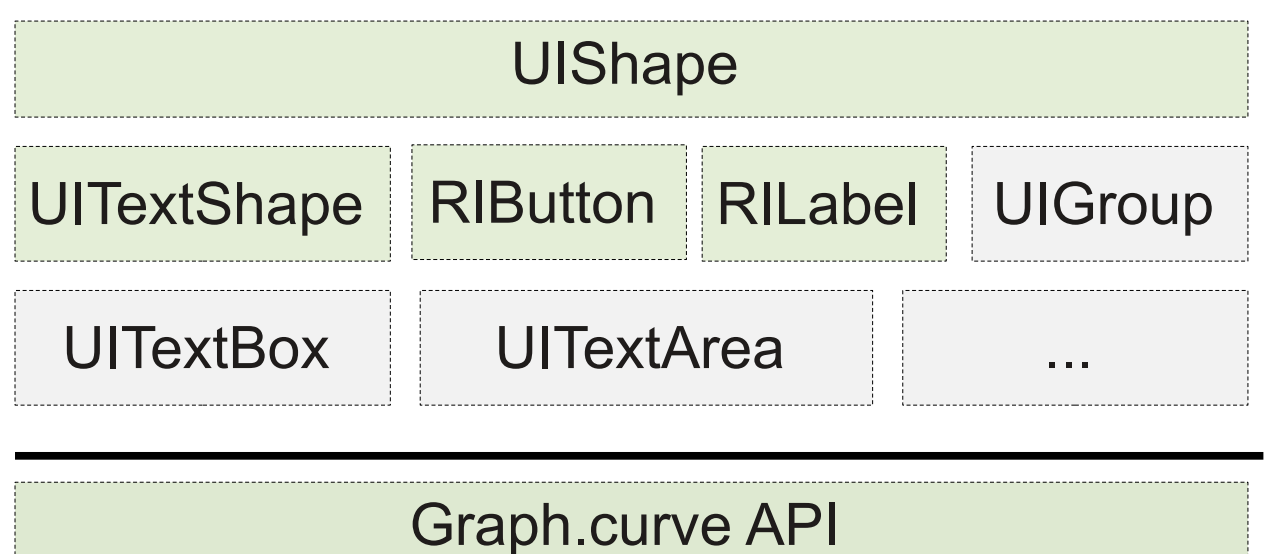

UISceneController

Add/removeShape **GetSelected** getActiveUI

...

**GLEventListener** 

MouseListener

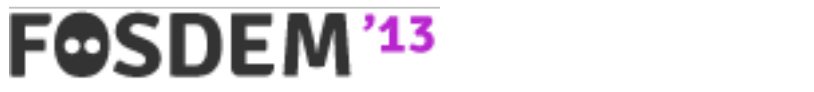

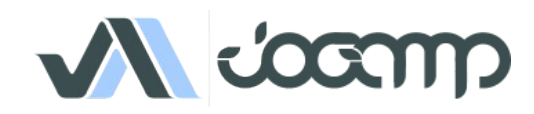

# UI Requirements *(WIP)*

- Generic UI Rendering
	- Rendering shall be performed using native rendering TKs (JOGL, ..)
	- Render primitives on an offscreen 2D plane to be
		- integrated into a custom 3D scenegraph
		- rendered as a HUD.
- Generic User Input
	- Input events should be delegated from the custom scenegraph to the UI input module.

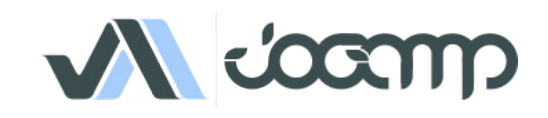

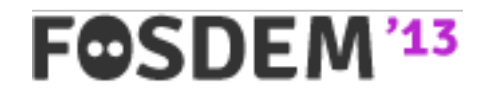

# JOGL on Embedded Devices

- Development Env:
	- Beagleboard / Pandaboard w/ ARM7I / PowerVR
		- Linux
		- Android
	- Platform based Unit tests
	- Continuous Integration with auto-builds.
	- Cross platform compilation/building
	- Utilizing HW accelerated GL if available (EGL/ES)

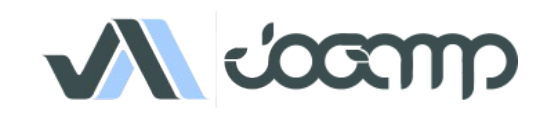

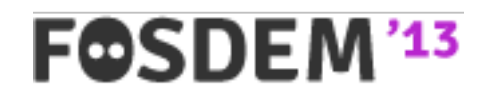

# JOGL Android Binding

- Details:
	- Enhanced EGL binding
	- Exposing GLES1 and GLES2 native profiles
	- GL2ES1 and GL2ES2 profiles for Desktop/Mobile
	- Using Android SDK/NDK
		- Requires SDK Level 9, Android 2.3 Gingerbread for NIO Surface access
	- Tested with:
		- Pandaboard PowerVR
		- Samsung Galaxy S2 Arm/Mali
		- Samsung Galaxy S PowerVR
		- Samsung Tablet / ASUS TF2 Tegra2
		- ASUS TF3 Tegra3

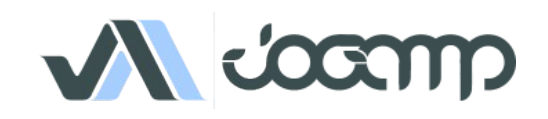

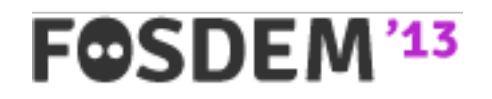

# JOGL Android Binding

- Cross platform builds/tests with Linux host
- Scripts provided in source code repository
- NEWT Helper class (NewtActivity)
	- Android Surface / NEWT Window mapping
	- Android Input Event / NEWT translation

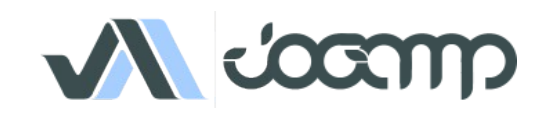

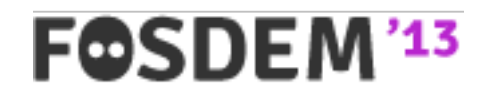

# JogAmp's Ecosystem

- Middle and high level APIs
	- Scenegraphs: Ardor3D, Java3D, JMonkeyEngine, JReality, Aviatrix3D, 3DzzD, Avengina, Xith3D, MSG
	- UI frameworks: FengGUI, Nifty GUI
	- Visualization frameworks: LibGDX, Jzy3D, GLG2D, Gephi, …
	- Sound framework: Paul Lamb Sound Library
- Low level APIs & bindings
	- JOGL, JOCL, JOAL, JInput for JogAmp

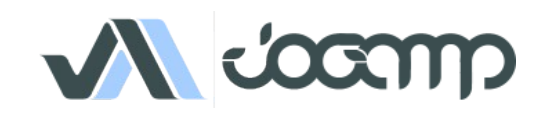

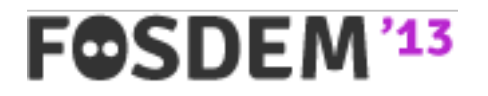

## Ardor3D

- Java based retained mode 3D engine
- Runs on top of JOGL, SWT OpenGL binding...
- Supports GLSL
- Skeletal animation
- Supports Android
- Hardware accelerated UI
- Terrain system (with geometry and texture clipmaps, level of details, ...)

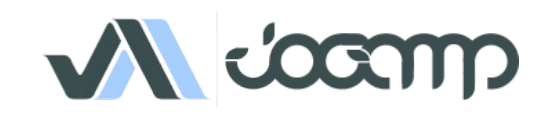

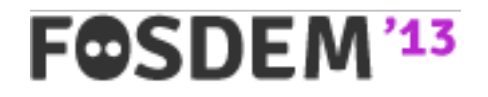

## Ardor3D

- Pros:
	- Actively maintained
	- Most reliable JOGL based renderers
	- Abstracts rendering details but does not prevent you from extending its features with or without renderer independence
	- Render delegates used for legacy OpenGL code
	- Supports shaders (but still supports OpenGL 1.3)
	- Both community and paid support

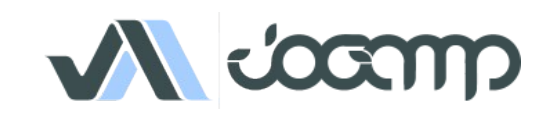

## Ardor3D

- Cons:
	- Focused on rendering (no sound, no physics, no networking, no state machines)
	- Lacks tutorials and very elaborated examples
	- Lacks importers (only Collada, OBJ and MD2)
	- Not yet any fully shader-based architecture (planned in Ardor3D 2.0)
	- No integrated game development environment
	- No build-in spatial partitioning

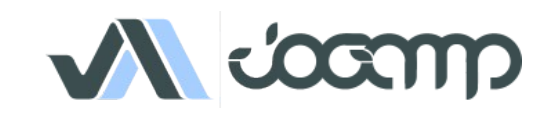

### Q&A

- Whats Next?
- Why is neither Swing nor AWT recommended?
- What are the supported IDEs?

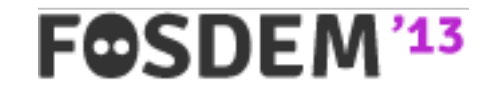

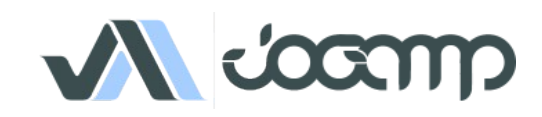

### Thank You & Love You

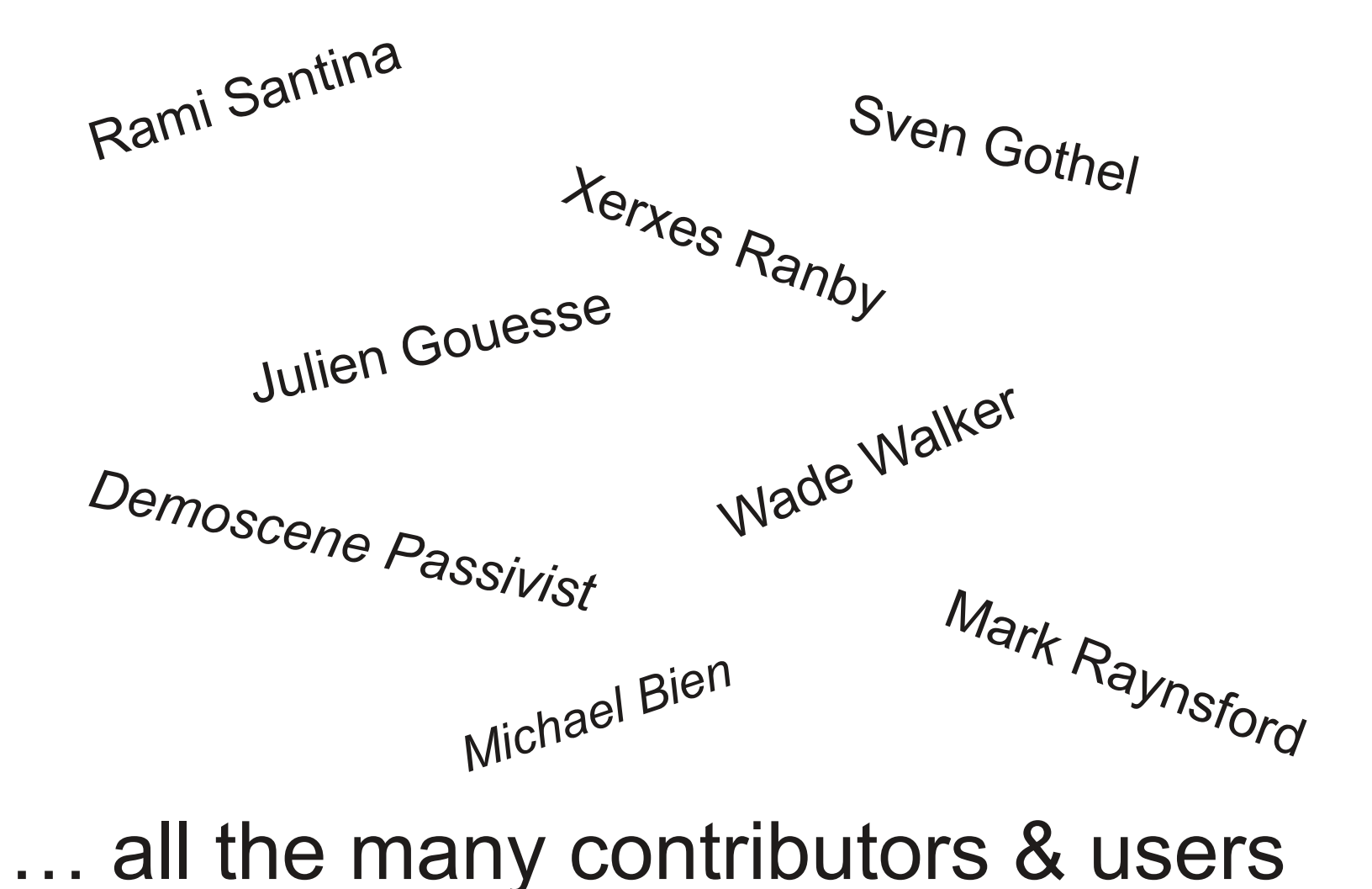

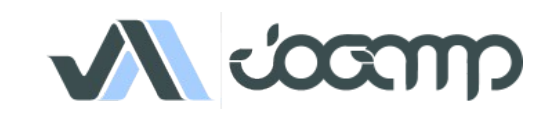

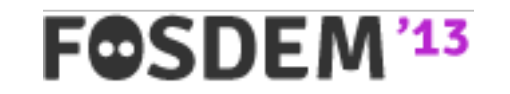

## 4096 bytes - *Hartverdrahtet*

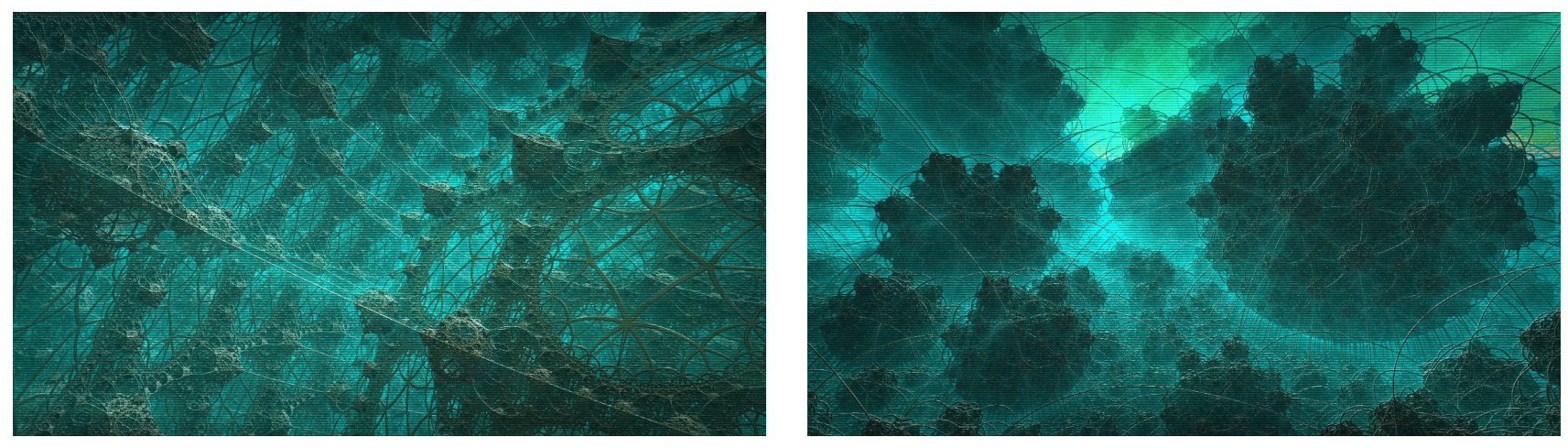

- "Demoscene" production developed with JOGL
- Total executable size including music+visuals must be  $\leq$  =4096 bytes (running length  $\sim$ 3 mins)
- Hartverdrahtet placed 1<sup>st</sup> at Revision 2012 (worlds biggest demoscene event)
- 1:1 JOGL port ofc with sourcecode available: <http://copypastaresearch.tumblr.com/>

F©SDEN

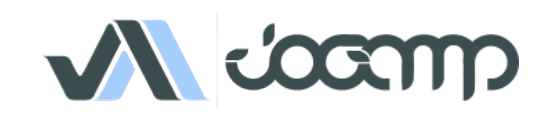

## *Hartverdrahtet* Visuals in a Nutshell

- Single fragment shader (fullscreen billboard)
- Zero polygons! Analytical estimated surface of multidimensional IFS (fractal) volume
- Implements real-time raytracing (sphere-tracing based) with global illumination features (e.g. ambient occlusion)
- Everything is generated per pixel on-the-fly (no precalc)
- Postprocessing pass finishes the look adding volumetric lighting, noise and analog distortions
- Complete fragment shader including the raytracer, fractal, camera pathes for 10 scenes and post-effects <1500 bytes

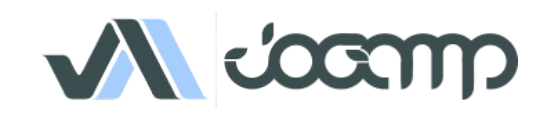

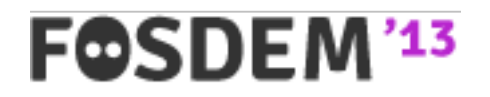

### Sweet Home 3D / Java3D / Engines

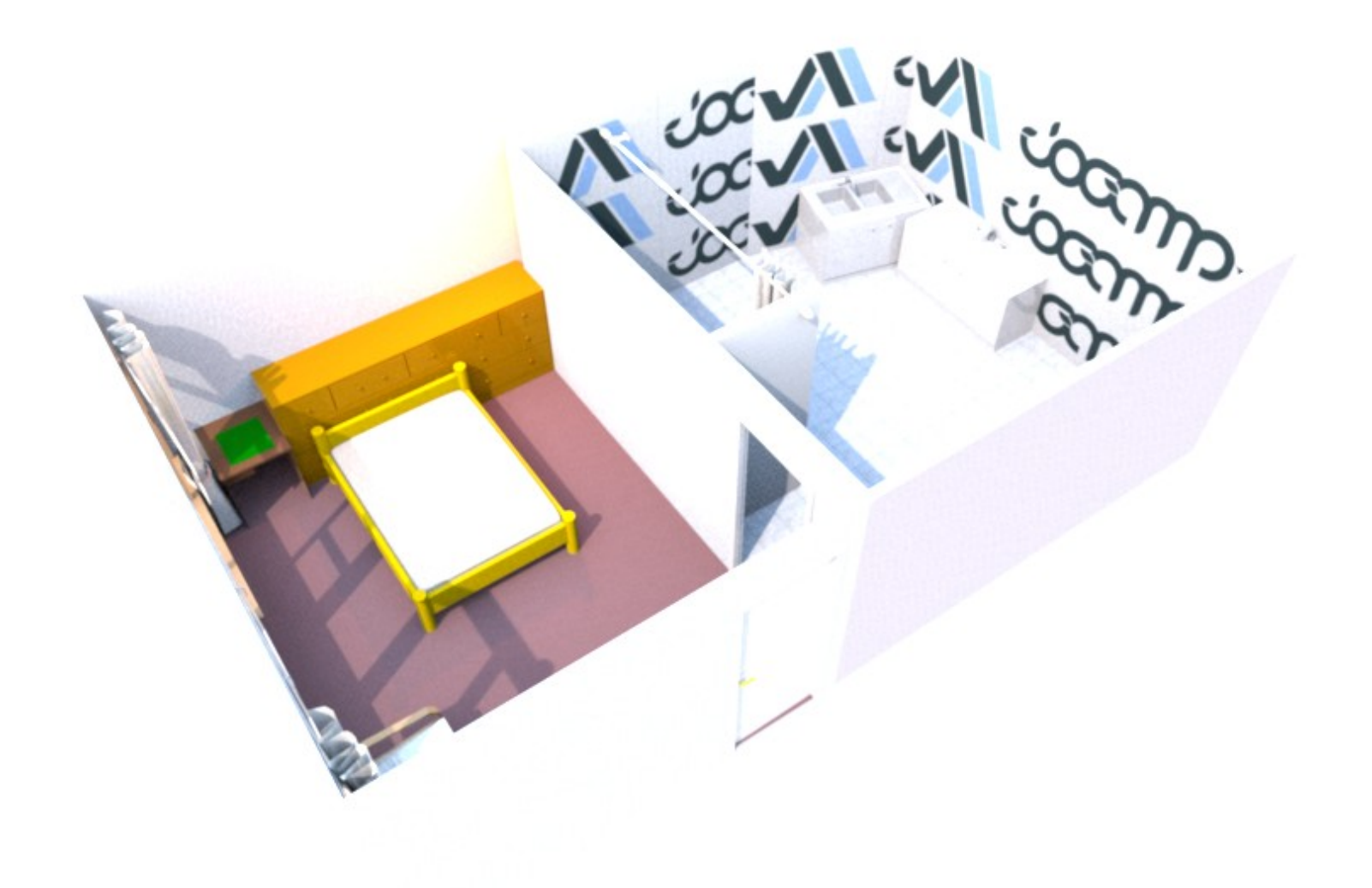

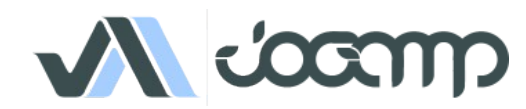

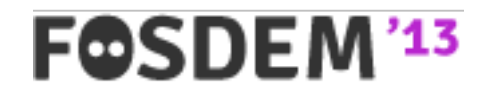

### NiftyGUI / Engines

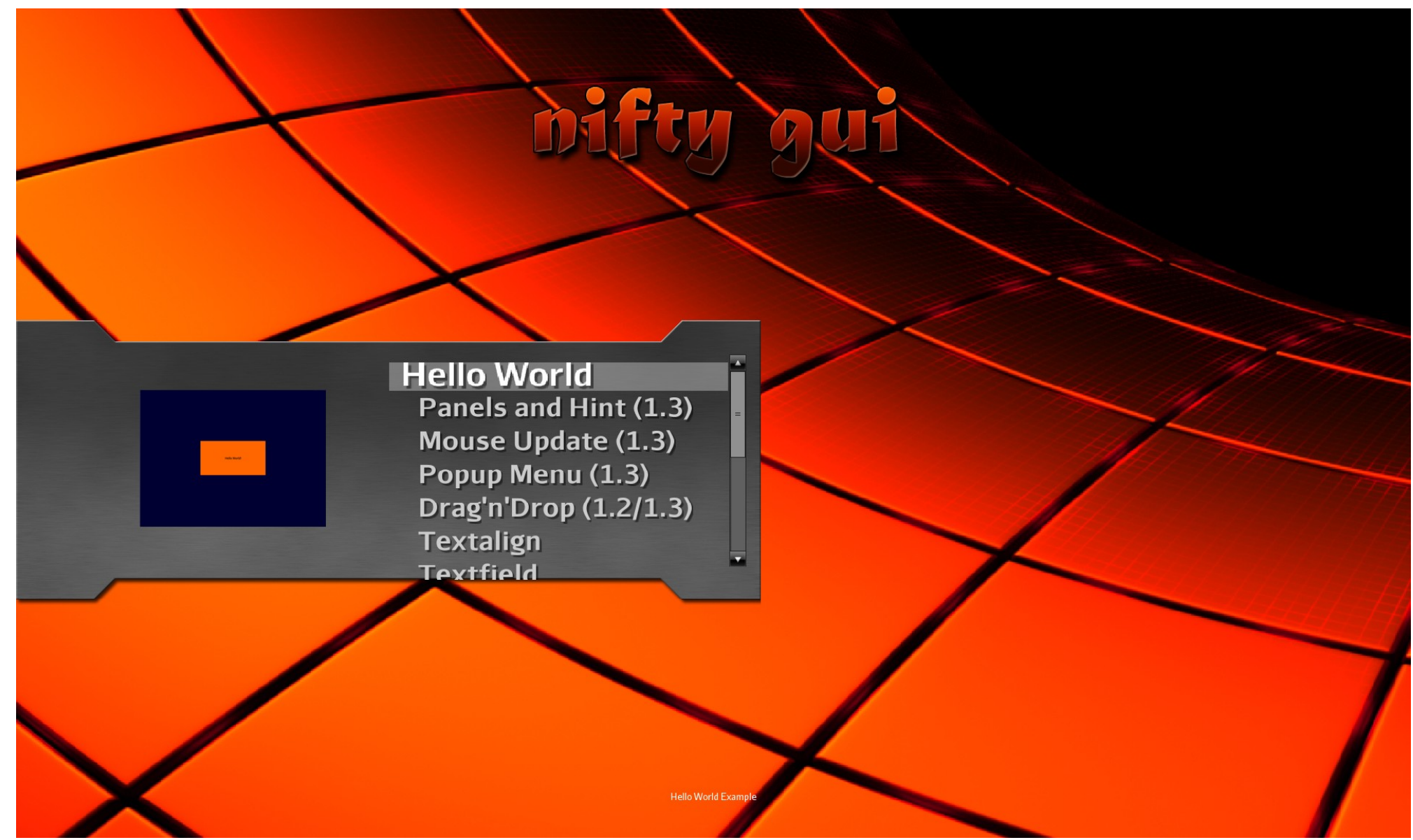

FOSDEM<sup>'13</sup>

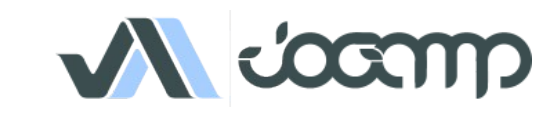

### Tuer / Ardor3D / Engines

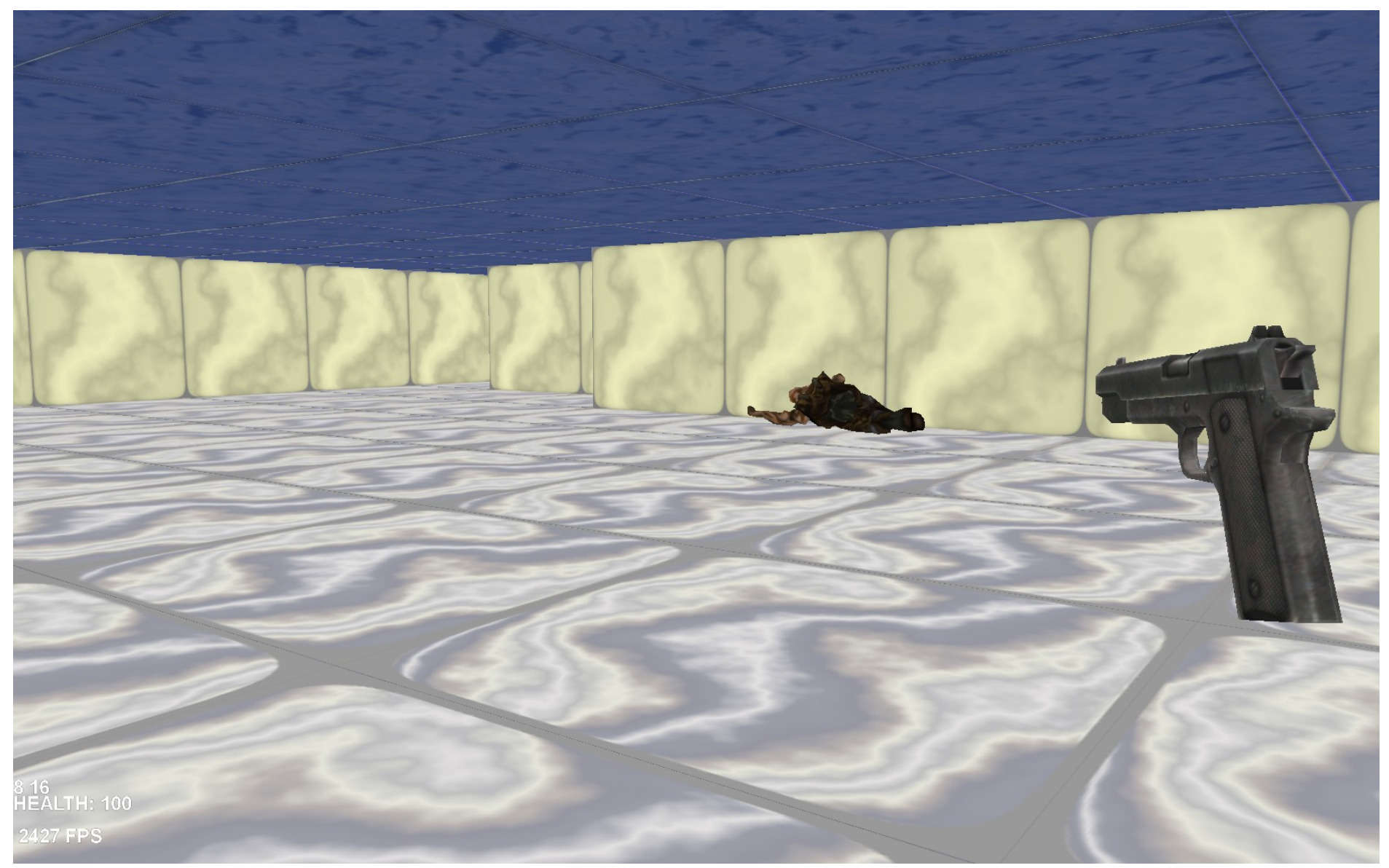

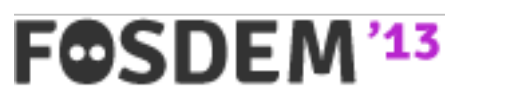

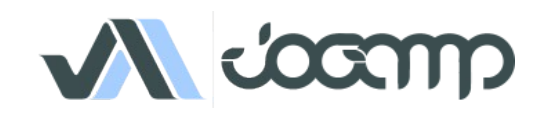